# présanse

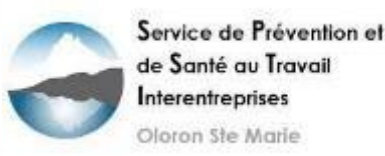

PRÉVENTION ET SANTÉ AU TRAVAIL

NOUVELLE-AQUITAINE

## **Bienvenue au Webinaire Comment rédiger et faire vivre mon Document Unique** *d'***É***valuation des* **R***isques* **P***rofessionnels (DUERP)*

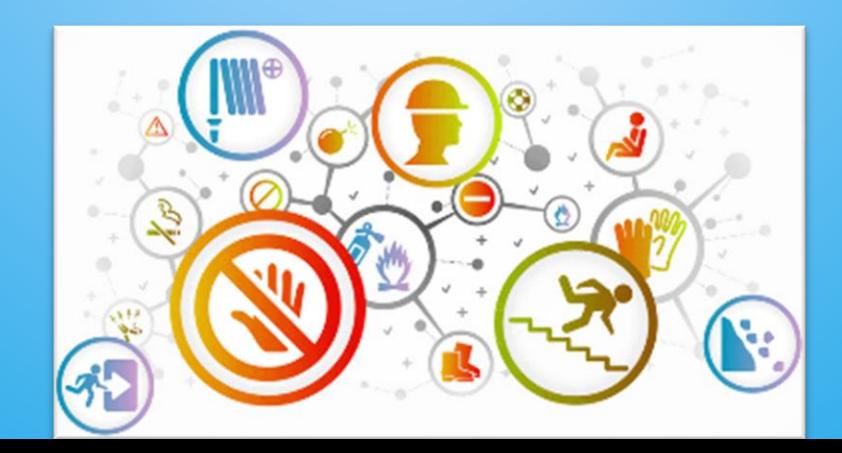

21 Mars 2023

## Interlocuteurs

### Audrey NUSBAUM Boris GUELTON Fabrice NORGEUX Infirmière de santé au Ingénieur conseil Intervenant en travail Prévention des Risques Direction des risques Professionnelsprofessionnels Service de Prévention et Service de Prévention et surance de Santé au Travail de Santé au Travail Interentreprises Interentreprises Oloron Ste Marie Oloron Ste Marie

## Poser des questions durant le webinaire

Plusieurs possibilités d'interagir durant le webinaire :

- o Pour tout besoin d'échanger avec les organisateurs sur l'organisation, le fonctionnement, les problèmes de participation :
	- Utiliser l'onglet conversation
- o Pour toute question en lien avec le thème du webinaire :
	- Utiliser l'onglet Questions *(si on ne peut pas vous donner une réponse au cours de la session, nous ferons de notre mieux pour y répondre )*
- Le webinaire va être enregistré:
	- Un lien vous sera envoyé plus tard pour consulter le replay

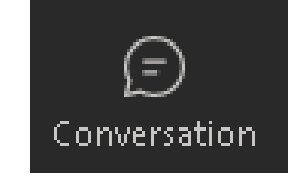

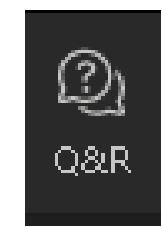

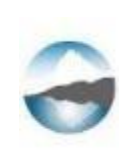

## Sommaire du Webinaire

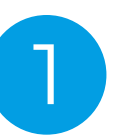

Présentation des services de Prévention et de Santé au travail

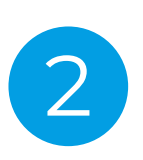

Les origines réglementaires

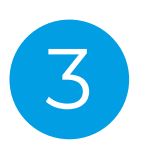

Les objectifs recherchés

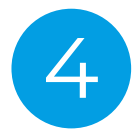

Les étapes de la démarche

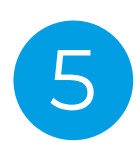

Les outils à disposition

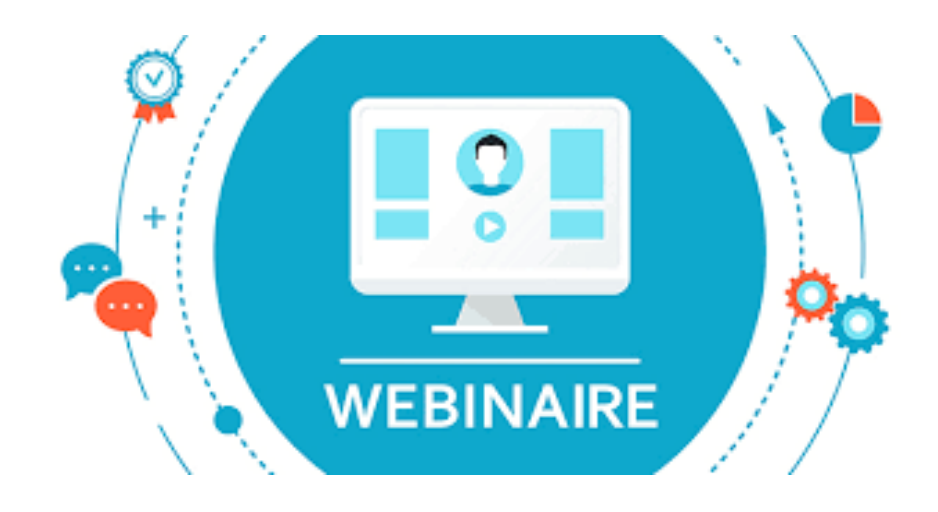

## Présance Nouvelle Aquitaine

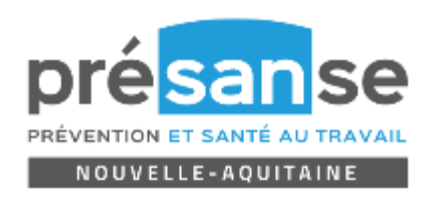

ASSTV

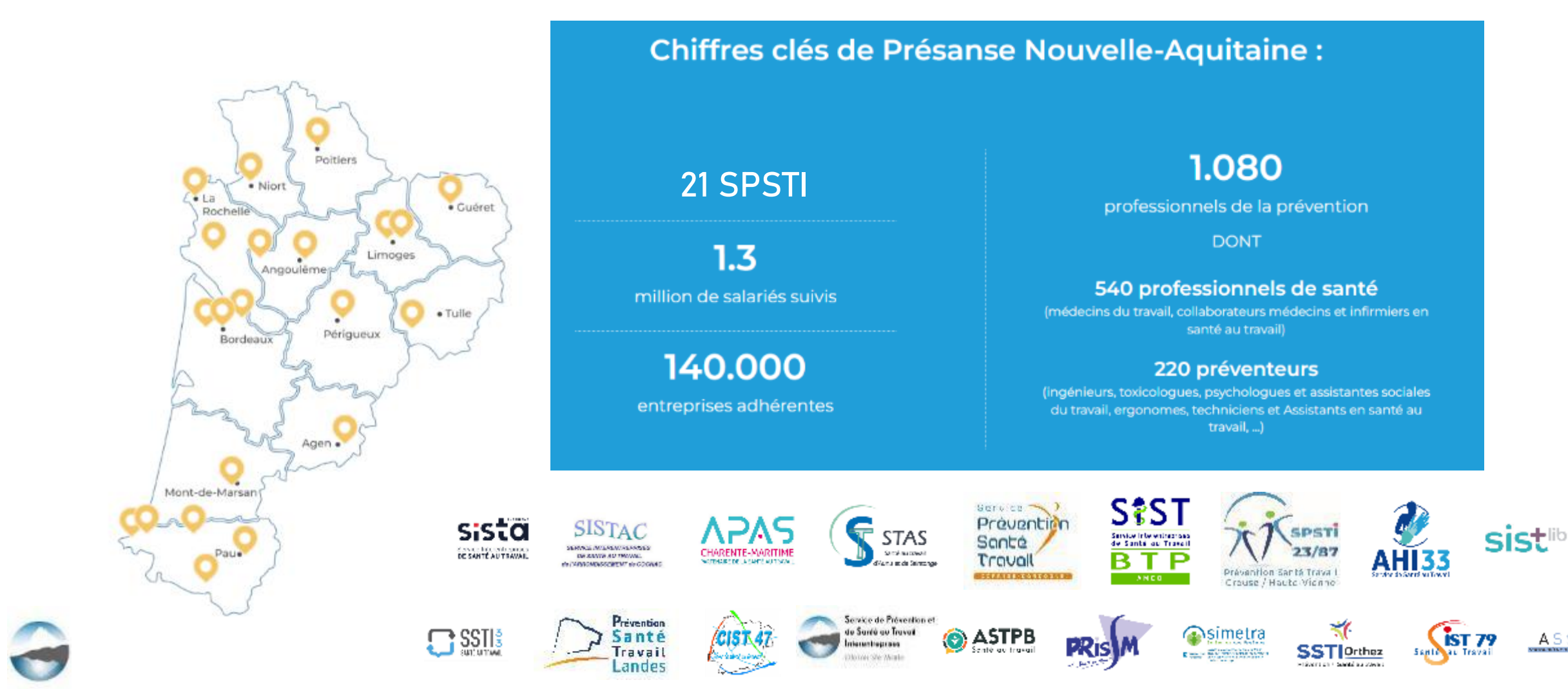

## Les Services de Prévention et de Santé au travail

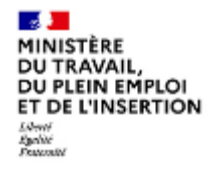

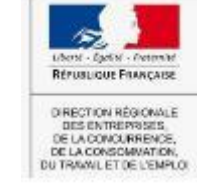

DREETS

Ministère du

Travail

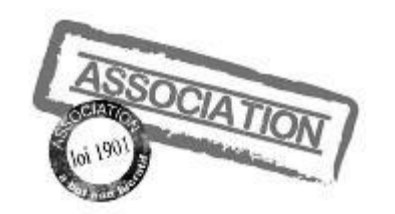

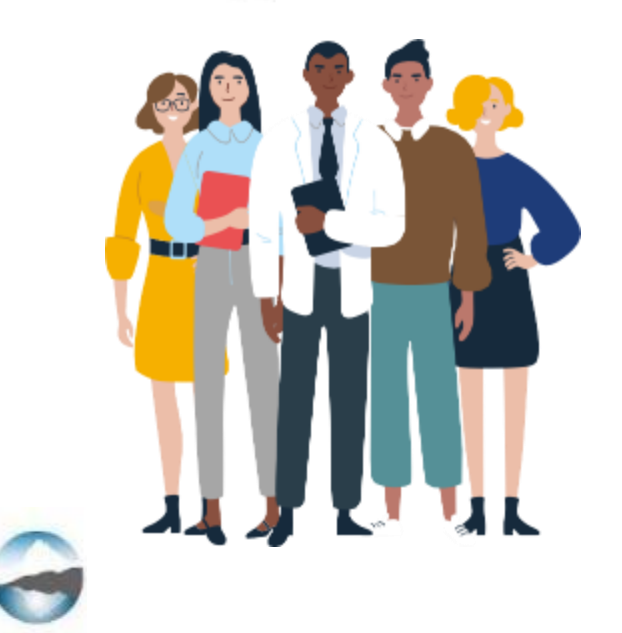

## **Les Missions:**

### o **Prévention des risques professionnels**

- Fiche entreprise
- Aide au Document Unique
- Conseils en prévention
- Etudes de poste
- Informations / sensibilisations
- **Métrologies**

• …

### o **Suivi individuel des salariés**

- Visites d'information et de prévention
- Visites médicales règlementaires

### o **Maintien en Emploi et Prévention de la Désinsertion Professionnelle**

• Cellule de maintien en emploi

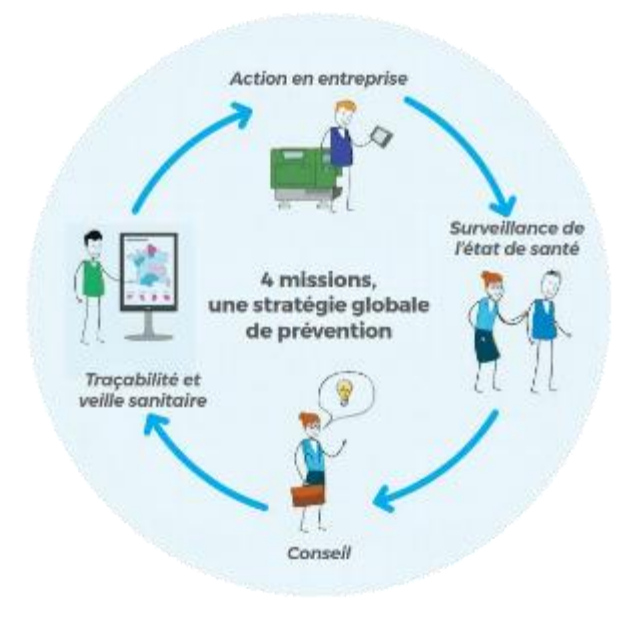

## CARSAT Aquitaine et Centre Ouest

## **Les Caisses d'assurance retraite et de la santé au travail ont 3 missions**

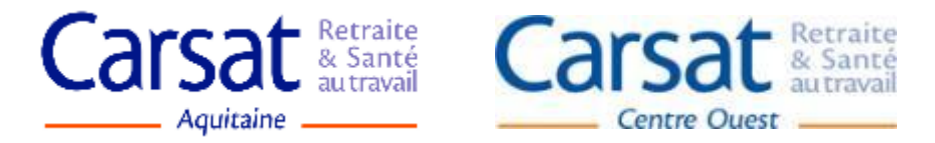

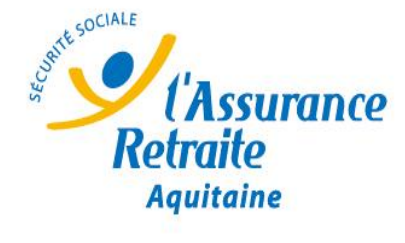

Préparer et payer les retraites

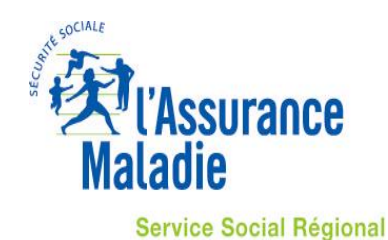

Aquitaine

Accompagner les assurés fragilisés par un problème de santé ou une perte d'autonomie

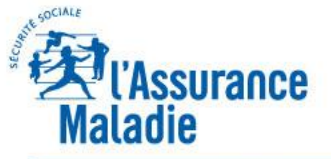

**RISQUES PROFESSIONNELS Aquitaine** 

Accompagner les entreprises pour réduire le nombre d'accidents du travail et de maladies professionnelles

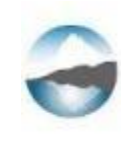

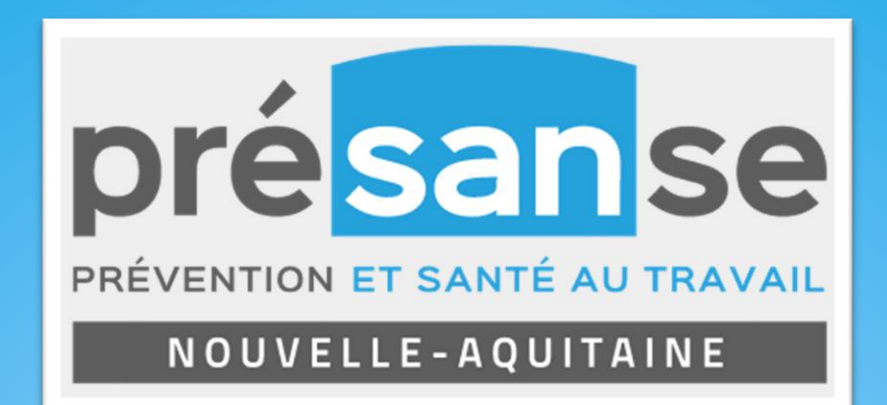

# **2) Les origines réglementaires**

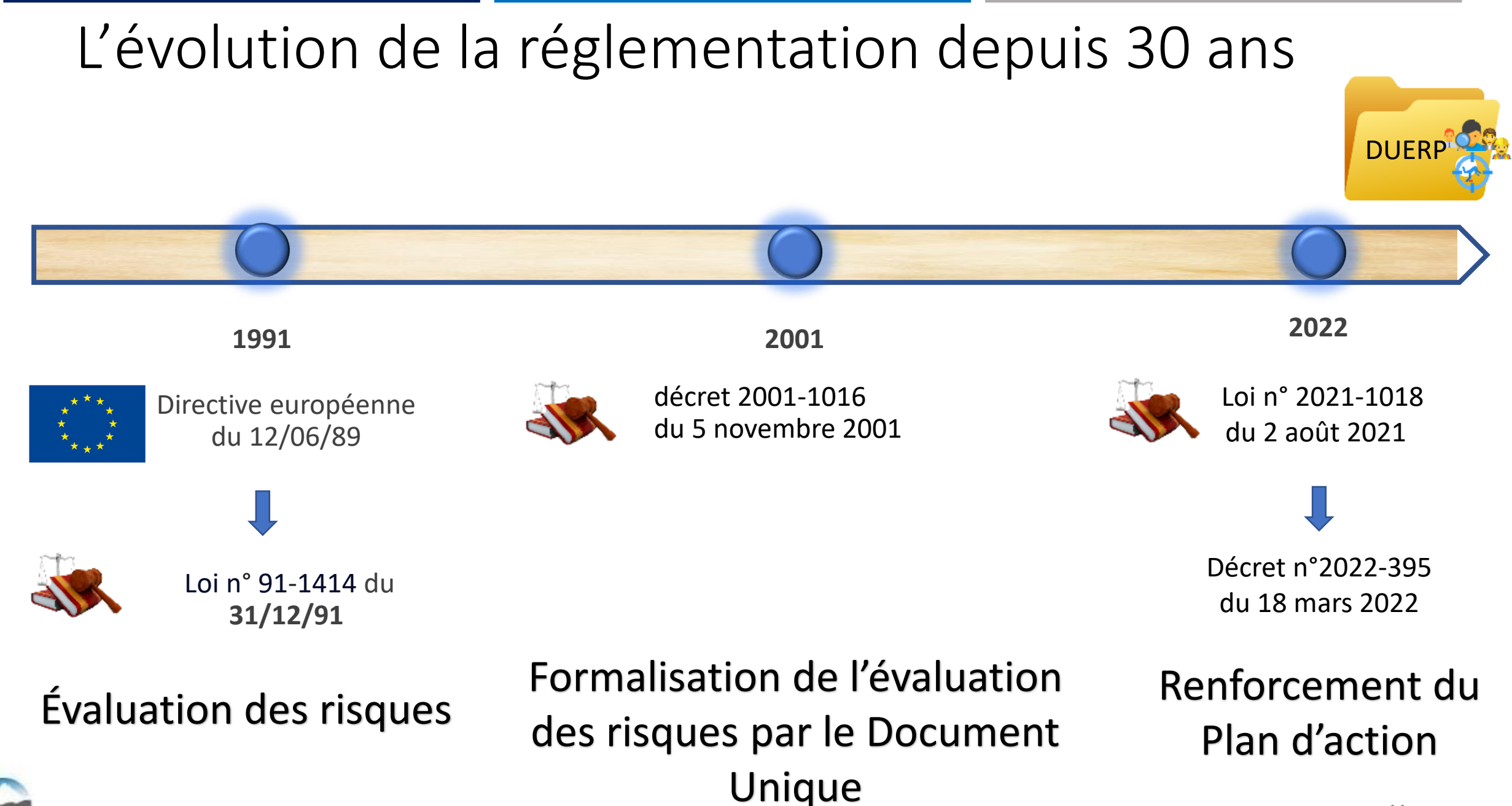

## Les évolutions depuis le 31 mars 2022

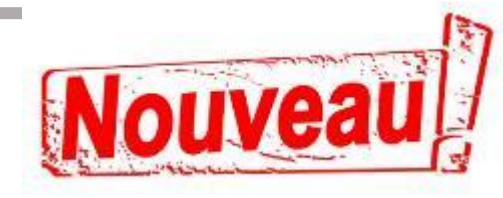

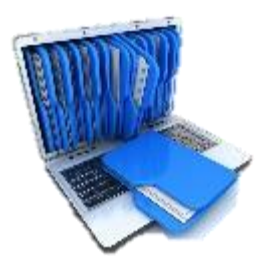

- **Dépôt dématérialisé sur un portail numérique du DU et de ses mises à jour**
	- o *Gestion par les organisations professionnelles d'employeurs*
	- o *Calendrier de déploiement (au plus tard au 01 juillet 2024)*

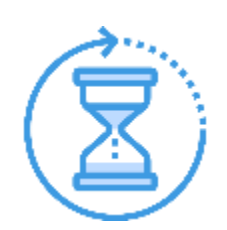

- **Conservation du DU, dans ses versions successives**
	- o *Pendant une durée ne pouvant être inférieure à 40 ans*

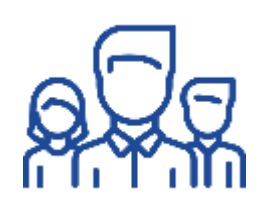

## • **Tenu à disposition**

- o *Travailleurs*
- o *Anciens travailleurs*
- o *Toutes personnes ou instances justifiant d'un intérêt à y accéder*

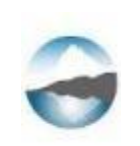

## Les évolutions depuis le 31 mars 2022

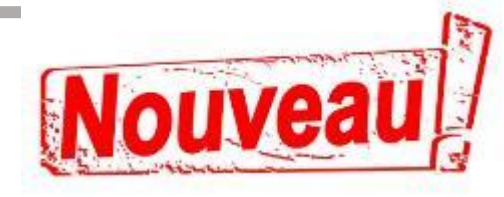

- Consultation du CSE sur le DU et ses mises à jour
- Les CSE, Service de Prévention et de Santé au Travail, organismes officiels, représentants des branches professionnelles peuvent participer à sa rédaction avec l'employeur

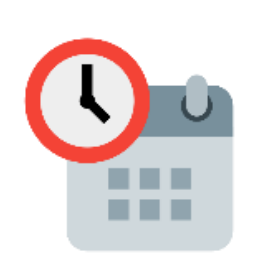

- **Mise en place d'actions de prévention:**
	- 50 salariés = **plan d'action définissant les mesures de prévention des risques et de protection des salariés**
	- *- Consignées dans le DU*

## + 50 salariés = **programme annuel de prévention des risques professionnels et d'amélioration des conditions de travail** *(PAPRIPACT)*

- *- Liste détaillée des mesures pour l'année à venir (avec indicateurs de résultat et estimation du coût)*
- *- Liste des ressources mobilisables*
- *- Calendrier de mise en œuvre*

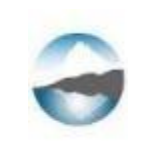

## Les évolutions depuis le 31 mars 2022

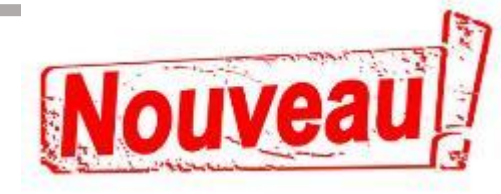

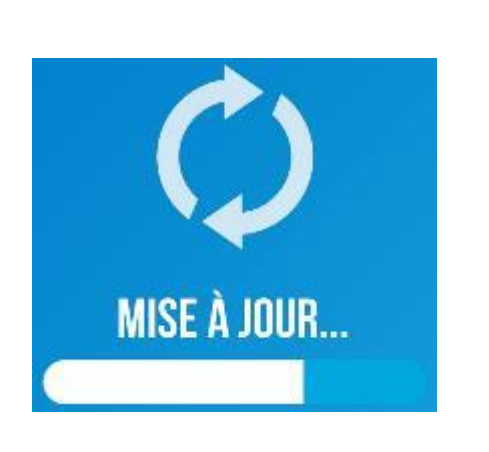

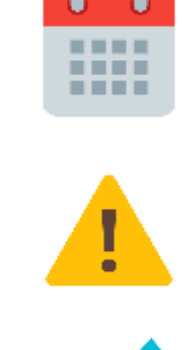

Mise à jour annuelle obligatoire dans les entreprises d'au moins 11 salariés

Accident du travail + Maladie Professionnelle ou aléas

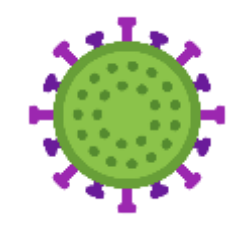

Modification ou création de poste

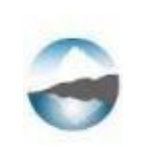

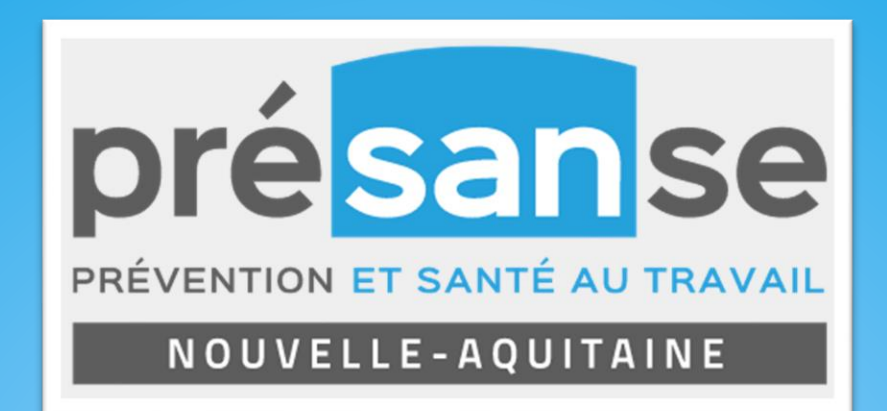

# 3) Les objectifs recherchés

Présanse ARA

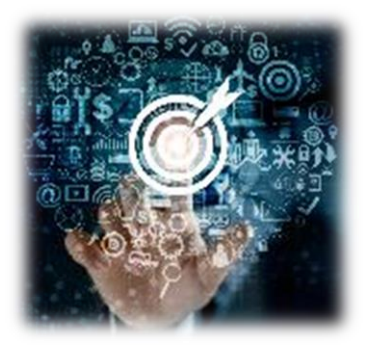

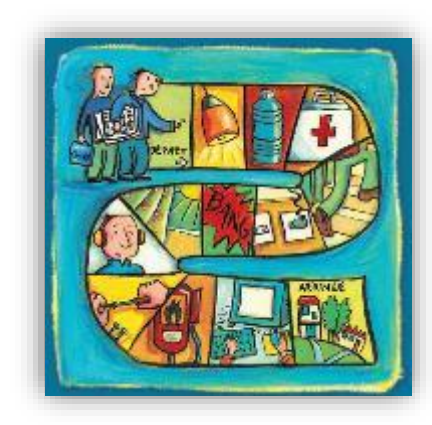

- La réalisation du Document Unique permet :
	- → d'aborder le sujet des risques professionnels *(support de réflexion/discussion)*
	- $\rightarrow$  d'intégrer les collaborateurs à la démarche pour les impliquer
	- → d'améliorer les conditions de travail / réduire les risques professionnels *(AT/MP)*
	- $\rightarrow$  de répondre à un impératif réglementaire
	- *« Le document unique d'évaluation des risques professionnels répertorie l'ensemble des risques professionnels auxquels sont exposés les travailleurs et assure la traçabilité collective de ces expositions. »*

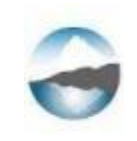

La finalité de l'Évaluation des Risques Professionnels

## Mettre en place des actions de prévention

## ciblées sur les besoins identifiés!

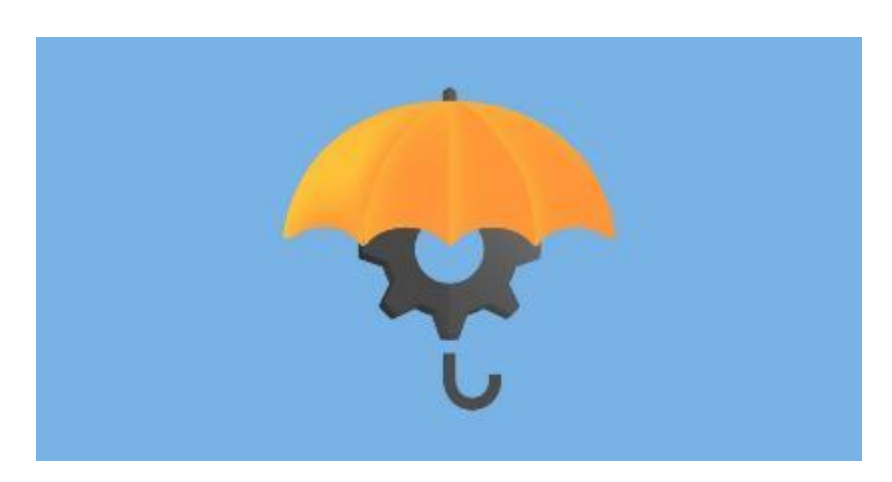

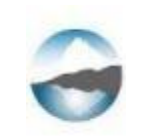

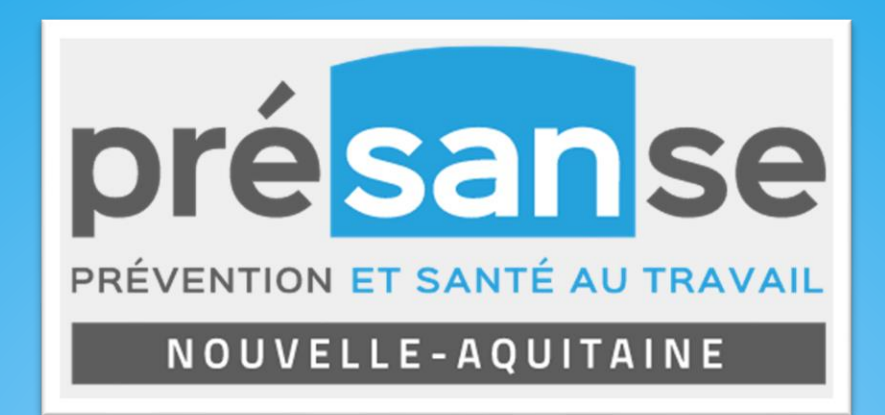

## 4) Les étapes de la démarche

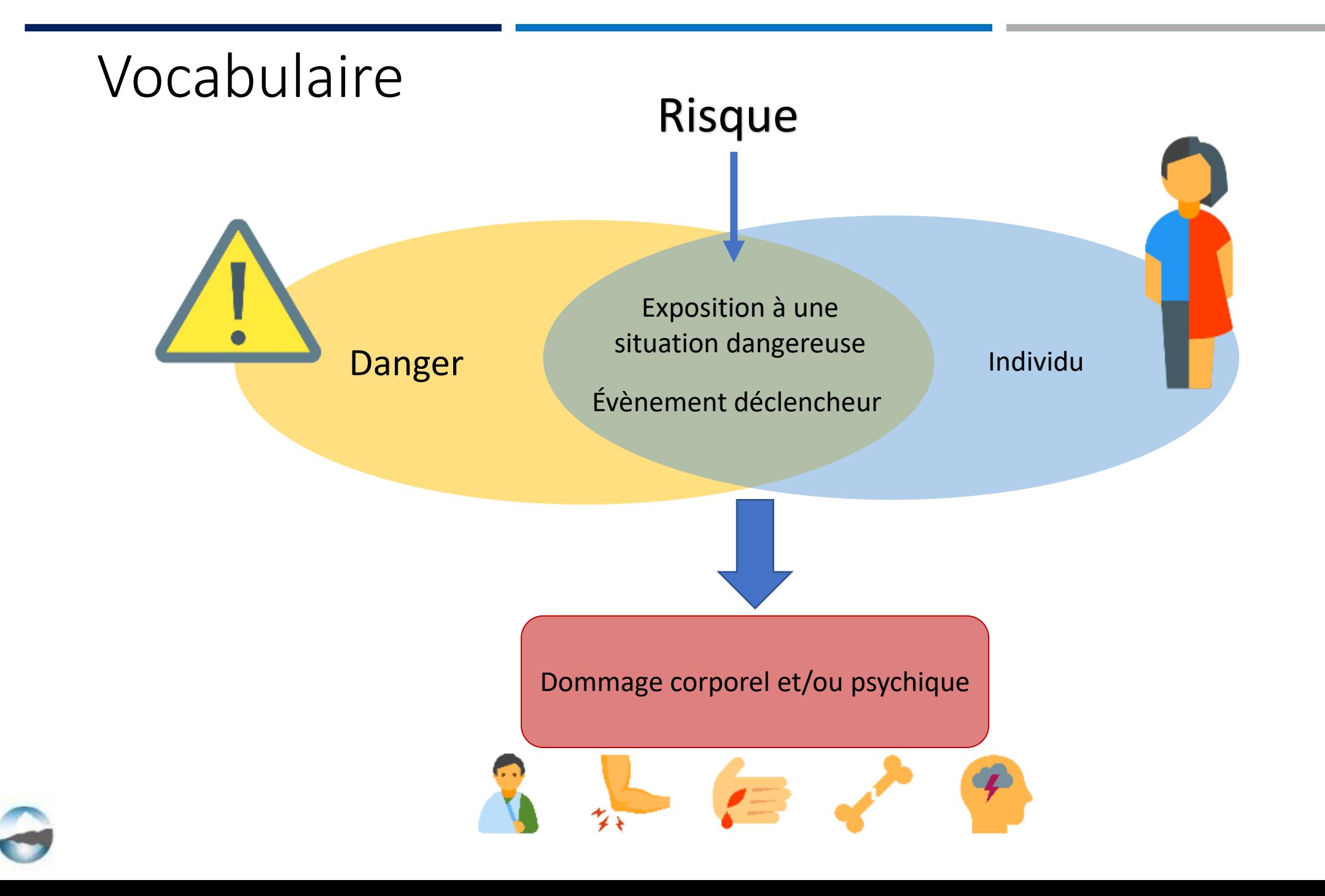

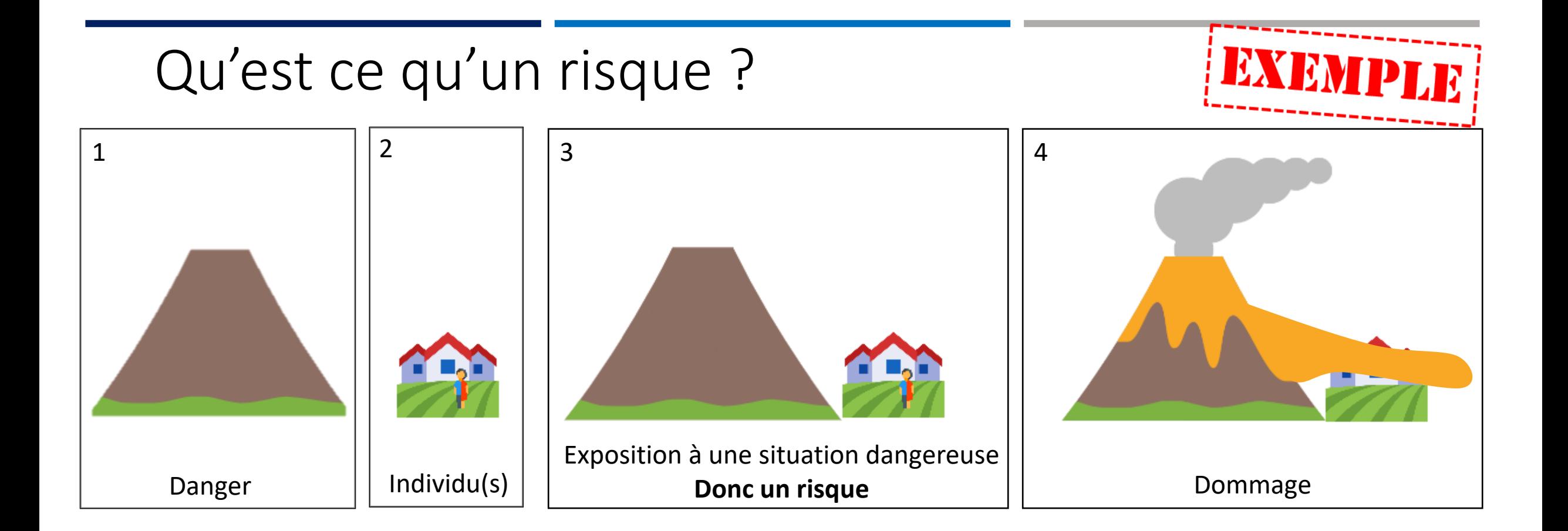

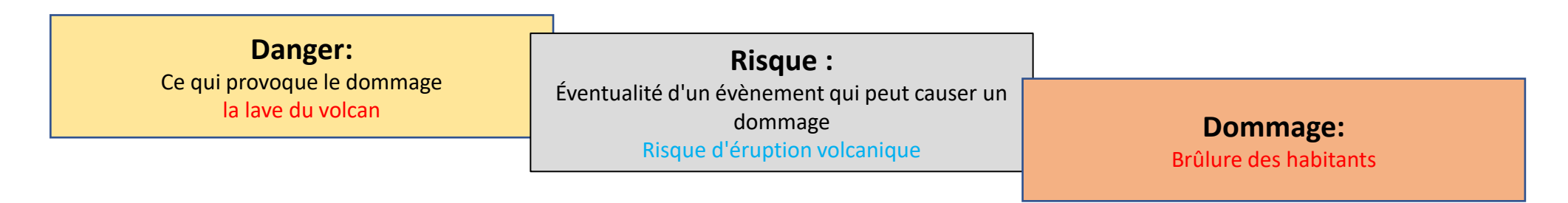

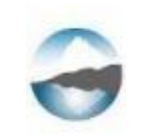

## Les Chiffres régionaux des AT/MP 2019 Pyramide de Bird

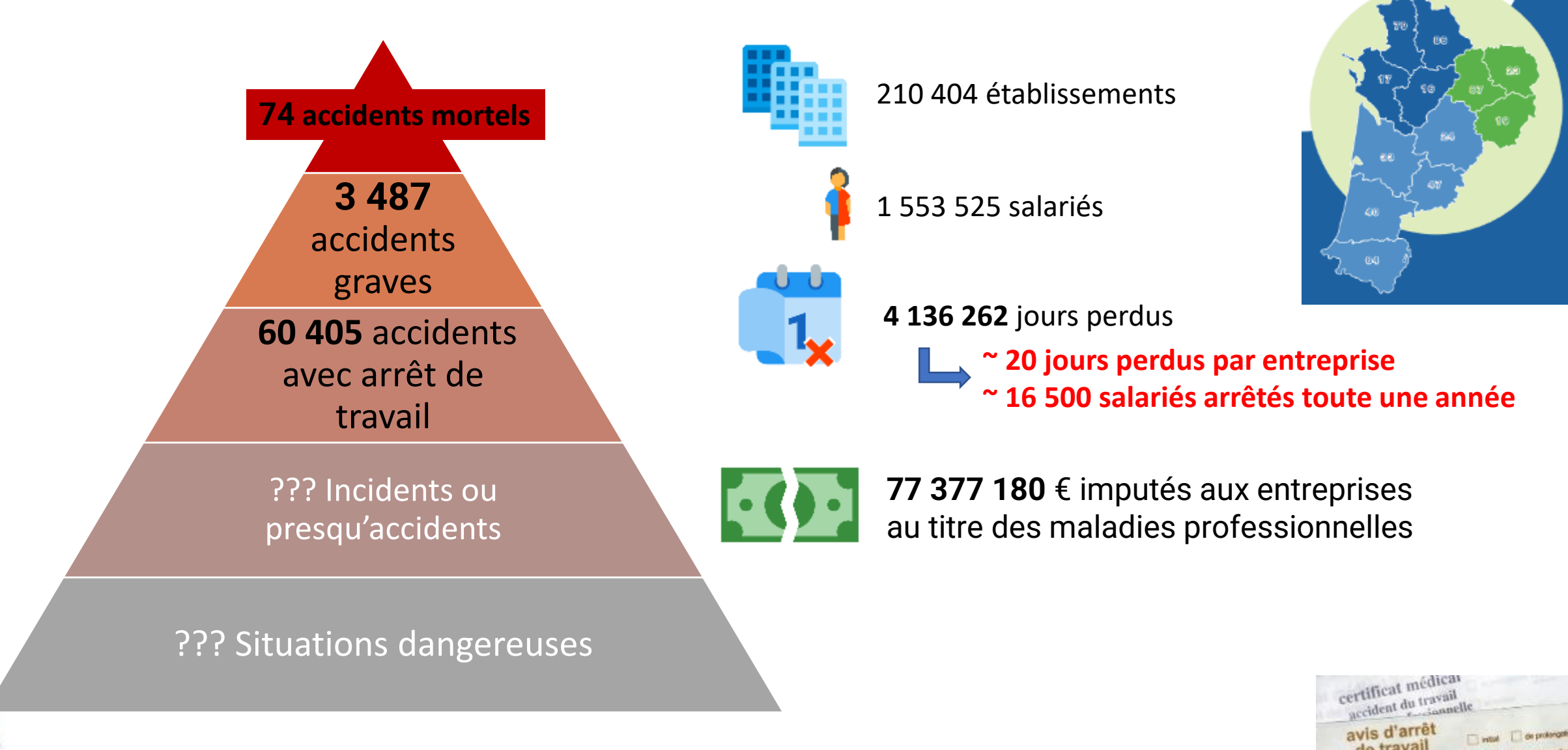

feuille de soins ar it that a search is below to a

Source: chiffres-clefs-sinistralite-NA-2019.pdf (carsat-aquitaine.fr)

## Les Chiffres régionaux des AT/MP 2019 Pyramide de Bird

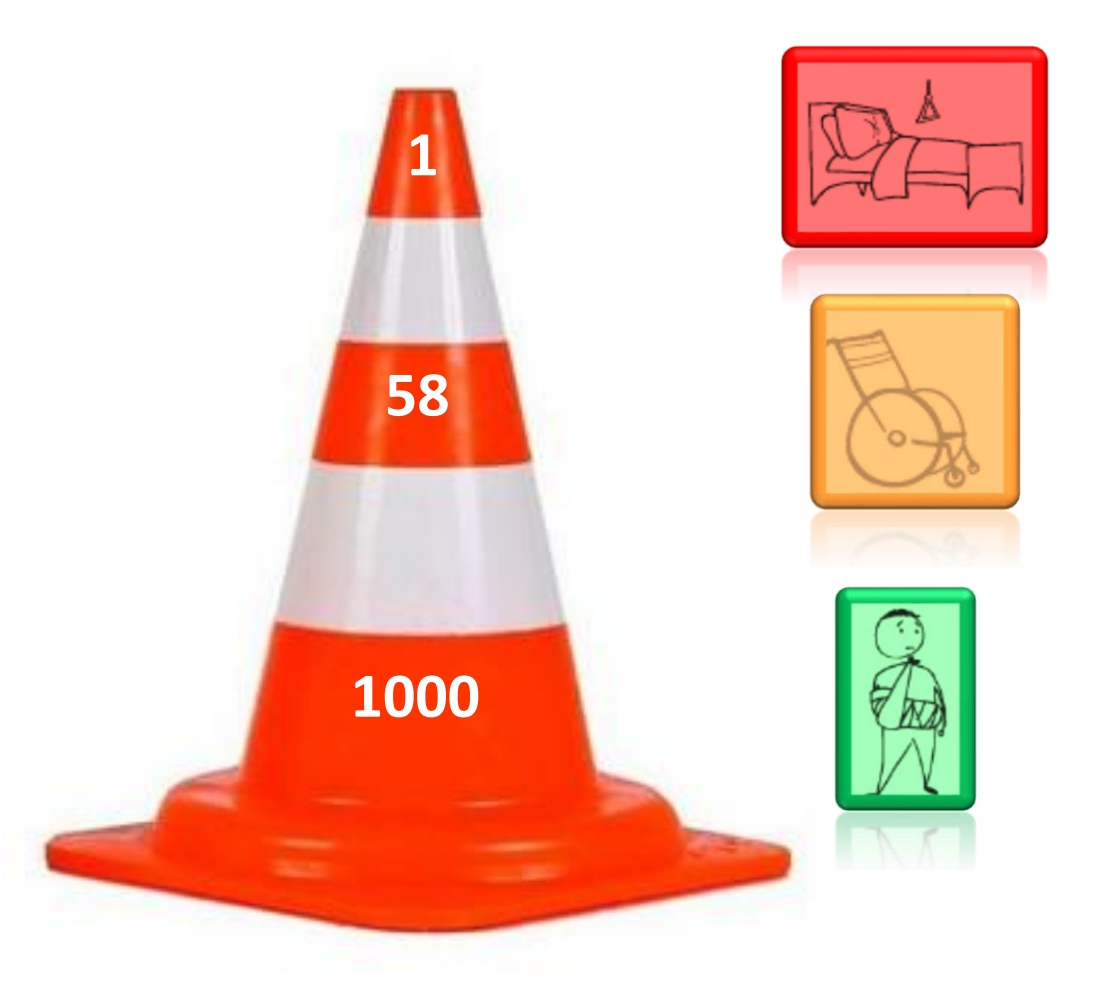

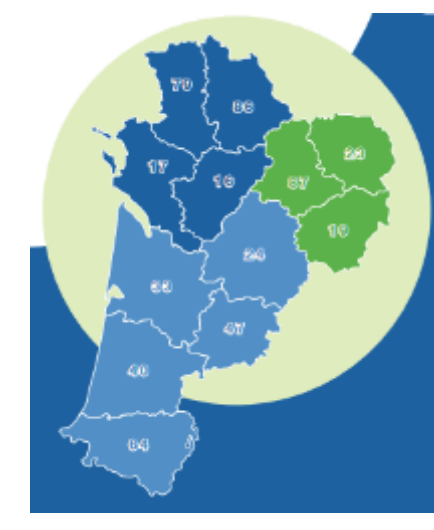

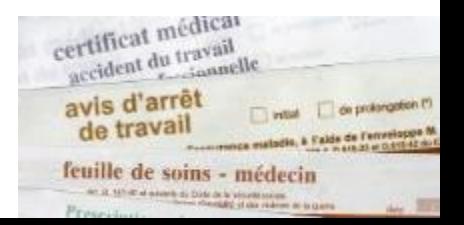

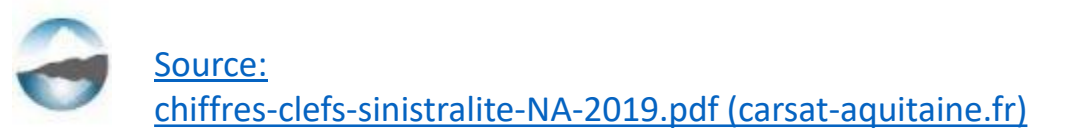

## La courbe de BRADLEY

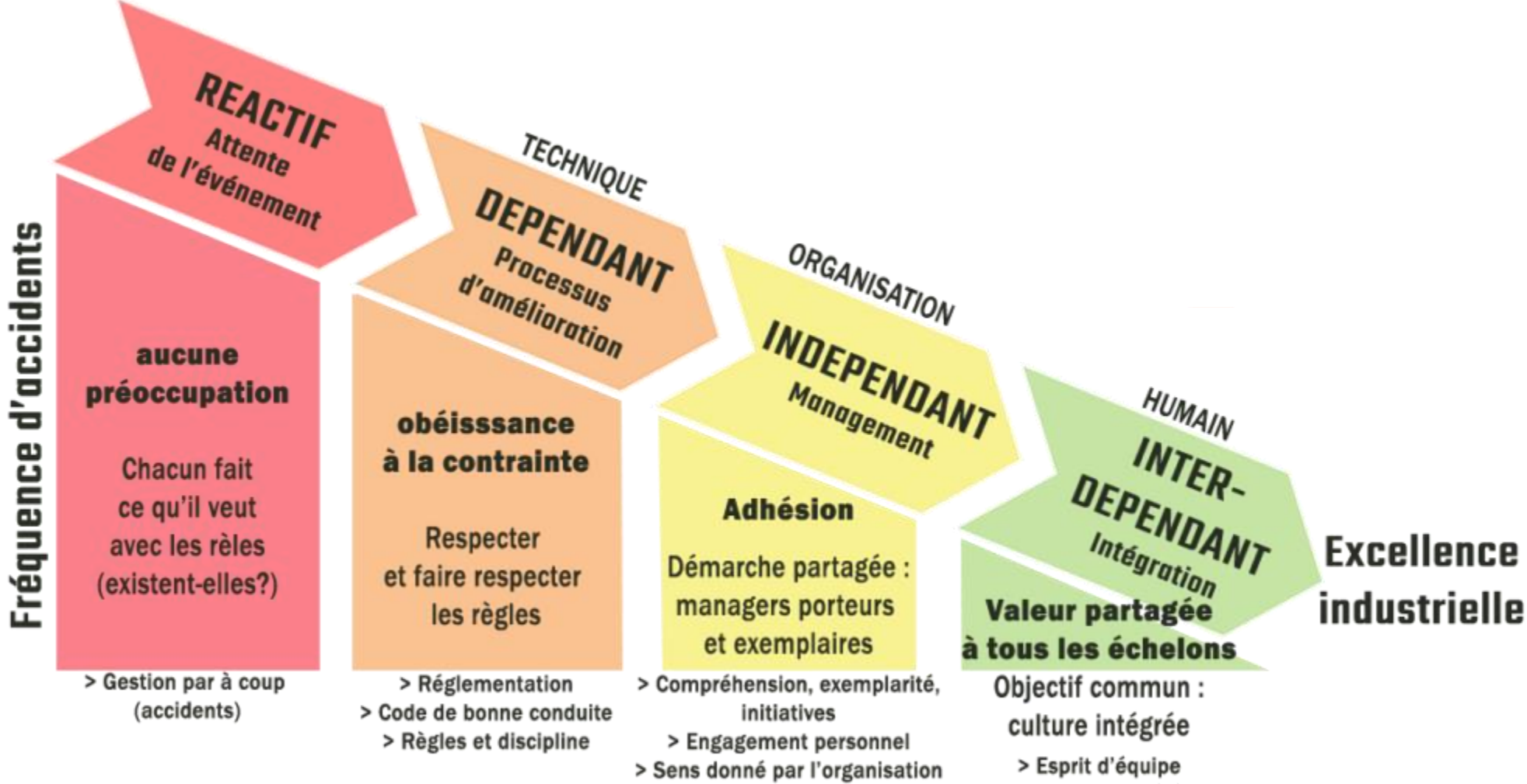

- > Equipes autogérées
- > Reconnaissance
- > Responsabilité collective

## La démarche d'évaluation des risques

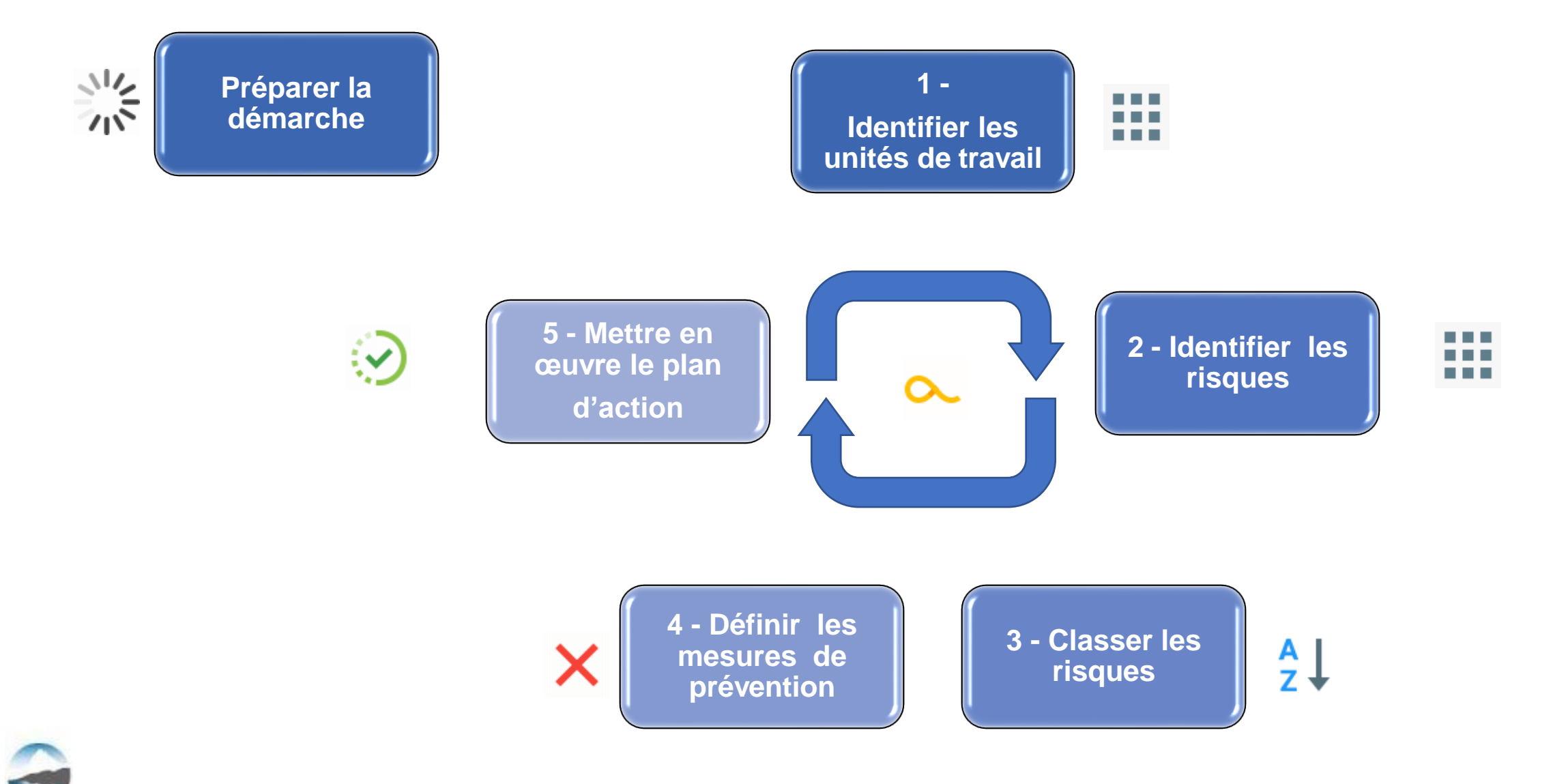

## Préparation de la démarche

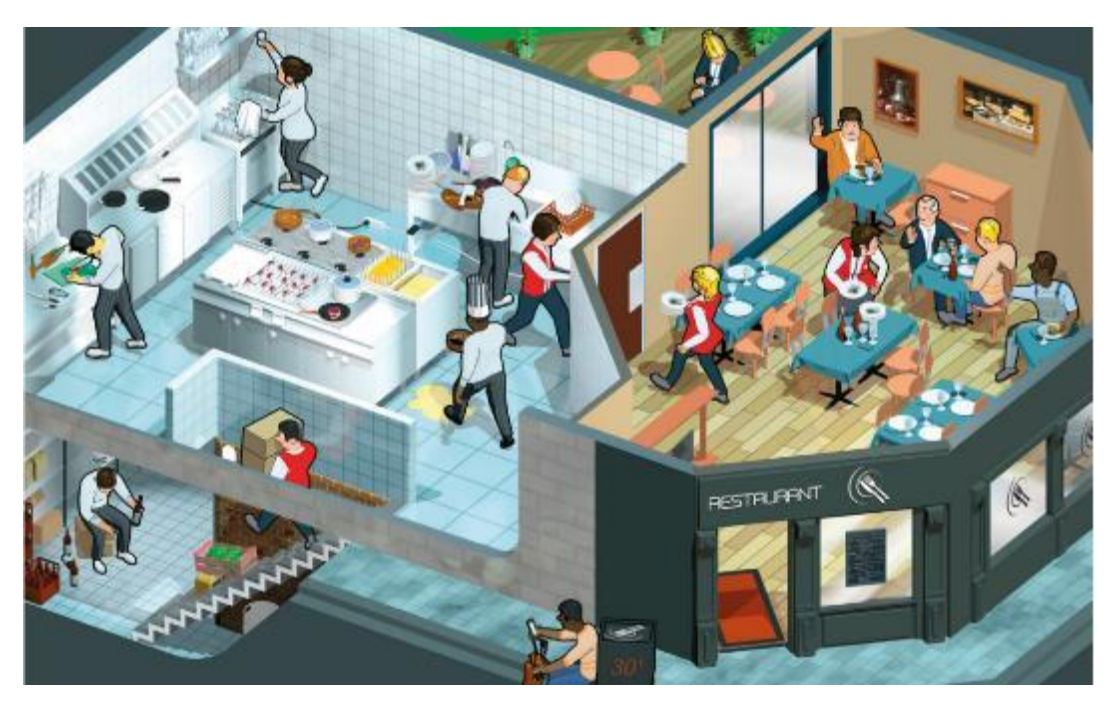

TUTOPRÉV' INRS TUTO PREV

- 
- L'organisation à mettre en place : désignation d'une personne qui pilote le groupe de travail et centralise les informations
- Le champ d'intervention (aussi nommé "unité de travail")
- Les outils mis en œuvre pour l'évaluation (documents, grilles, check-lists, logiciels spécifiques…)
- Les moyens financiers
- La formation interne nécessaire, mise à niveau des connaissances
- La communication

## 1) DÉFINIR LES UNITÉS DE TRAVAIL

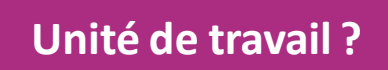

Regroupe un ou plusieurs postes ou **situations de travail** exposant les salariés aux mêmes risques professionnels **CHOIX LIBRE DE L'ENTREPRISE**

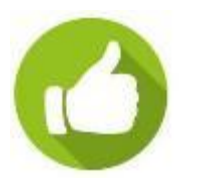

Penser aux **« unités oubliées »** : salle de pause, zone livraison, parking **poste de télétravailleur**

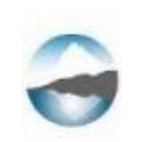

## Repérage des risques

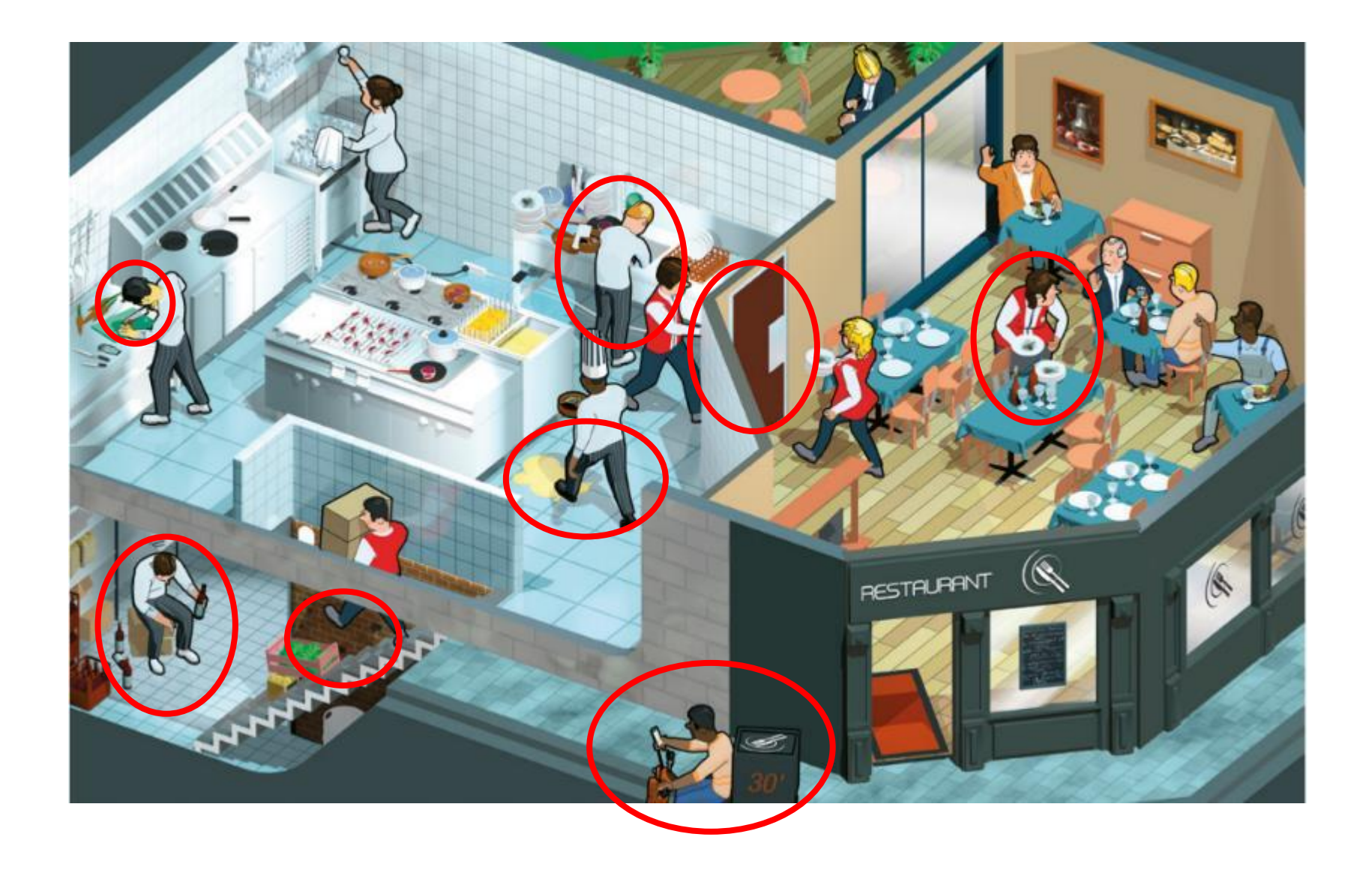

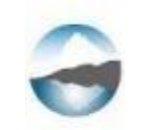

## Exemples pour le métier de la restauration

## *Les unités de travail identifiées*

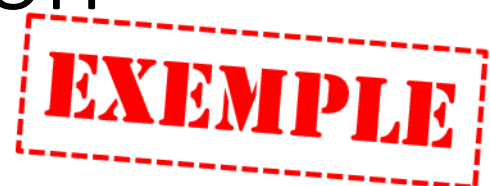

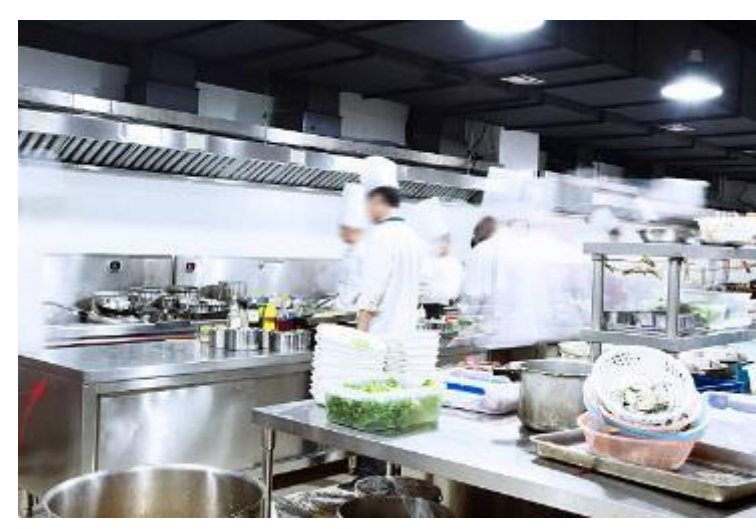

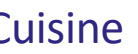

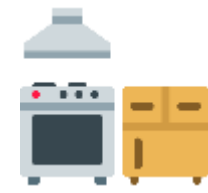

- Chef
	- Cuisinier
	- Commis

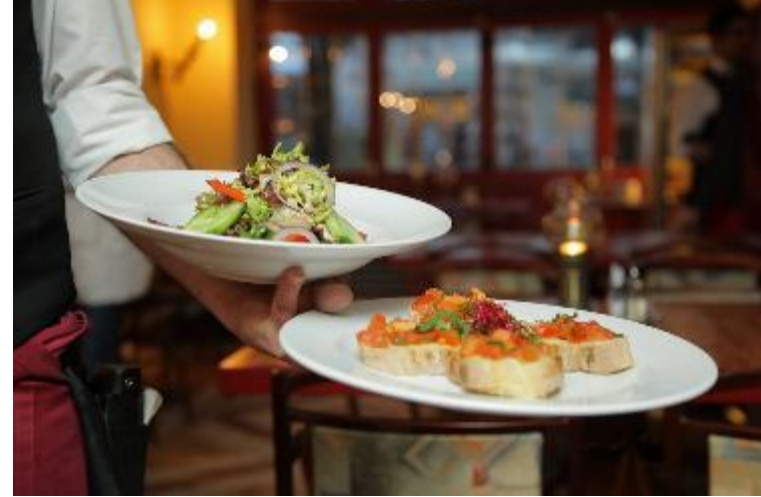

- Chef de rang
- Serveur
- Barman

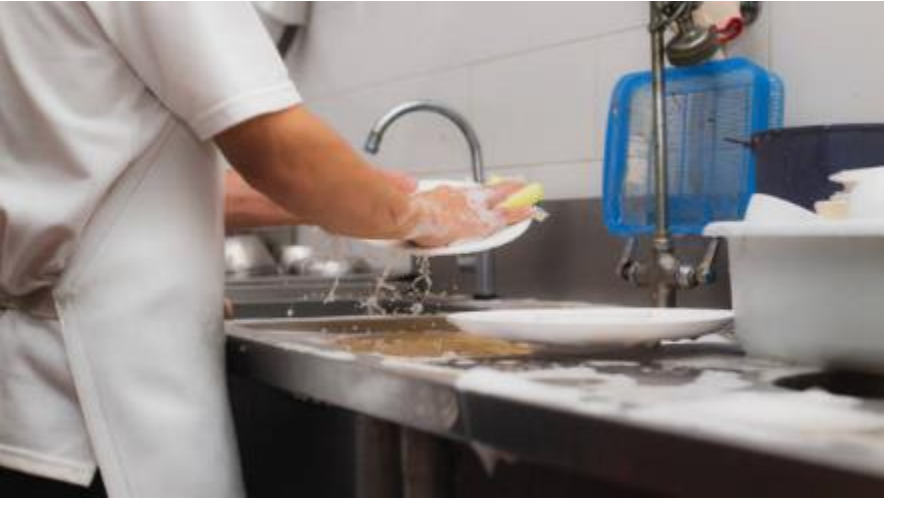

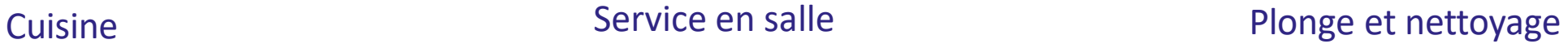

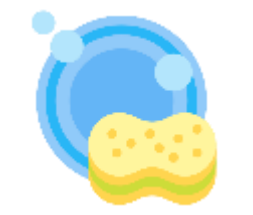

- Plongeur - Agent d'entretien

Et d'autres possibles, propres à l'activité de l'entreprise Achat des matières premières, livraison de repas, …

## 2) IDENTIFIER LES RISQUES

**2 - Identifier les risques**

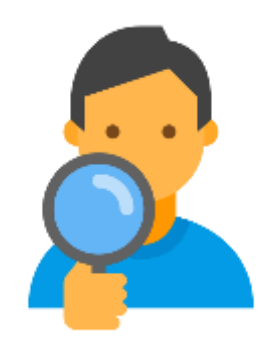

## **Méthode**

- **2 - Repérer les dangers:** En observant et questionnant les salariés à leurs postes de travail
- **Analyser les risques: utiliser les données existantes :** fiche entreprise, des contrôles, des vérifications, remontées d'incidents, analyse des accidents, Fiches de Données de Sécurité (FDS), notices de poste, etc…
- **De l'analyse des postes.**
- **Prendre en compte les aléas du travail : Situations inhabituelles et / ou imprévues**

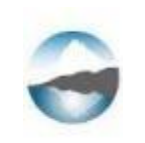

## 2) IDENTIFIER LES RISQUES

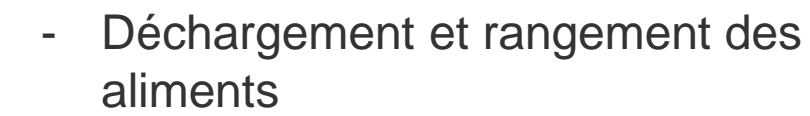

- Préparer et réaliser les plats,
- Dresser les assiettes
- Nettoyage

- Mise en place
- Prise de commande
- Servir
- Desservir les plats

### Liste non exautive…

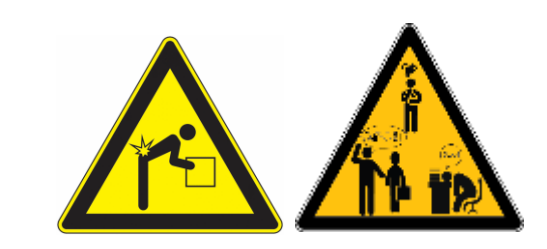

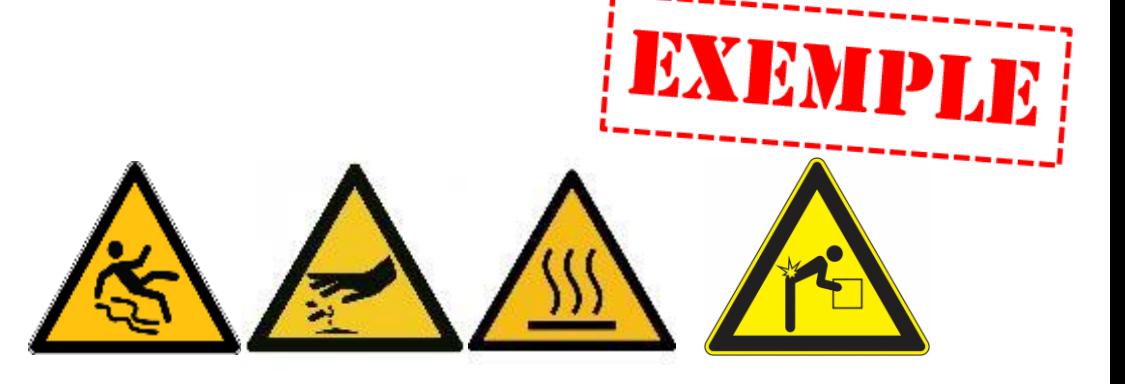

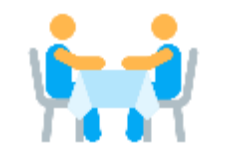

**Cuisine** 

 $\overline{\mathbf{r}}$  is a set

Service en salle

**3 - Classer les risques**

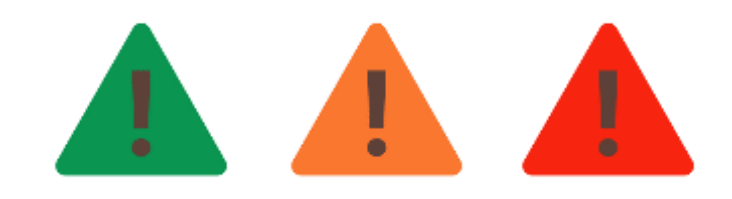

Identifier **les risques les plus importants** en fonction de la **gravité** des lésions possibles et de la **fréquence** d'apparition du risque

Le dommage que peut avoir le salarié est plus ou moins grave :

Blessures réversibles (avec ou sans arrêt) Blessures irréversibles (séquelles - IP) Décès

## La gravité la fréquence

Une situation dangereuse peut apparaître plus ou moins souvent :

> 4 h par jour > 1 h à 4 h par jour < 1 h par jour 1 fois par mois

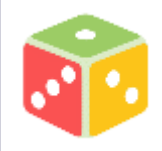

Ē

…

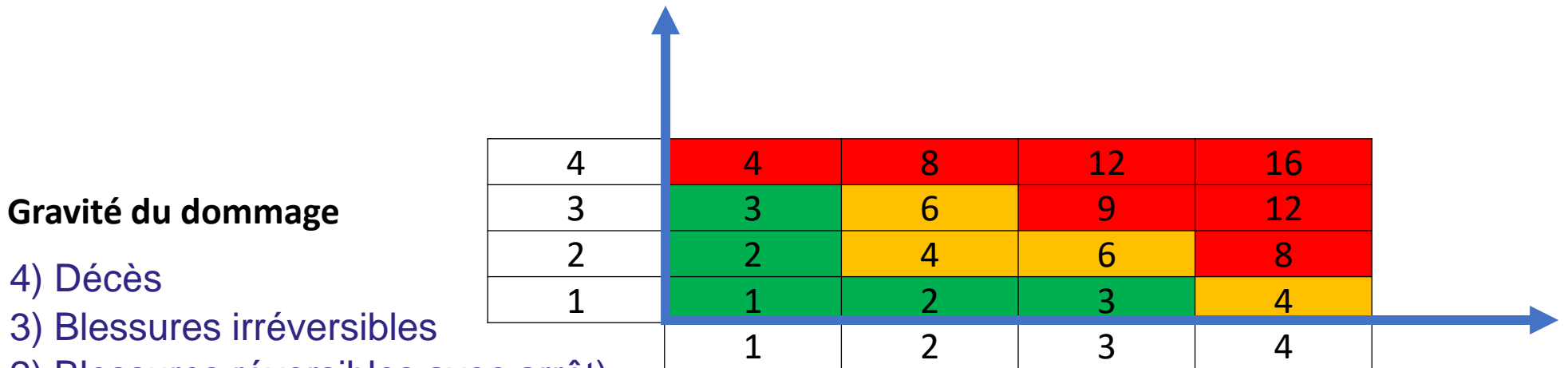

2) Blessures réversibles avec arrêt)

1) Blessures réversibles sans arrêt) **Exposition du salarié**

4) >4 h par jour 3) >1 h à 4 h par jour 2) < 1 h par jour 1) 1 fois par mois

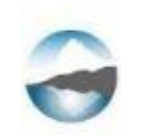

## Autre exemple

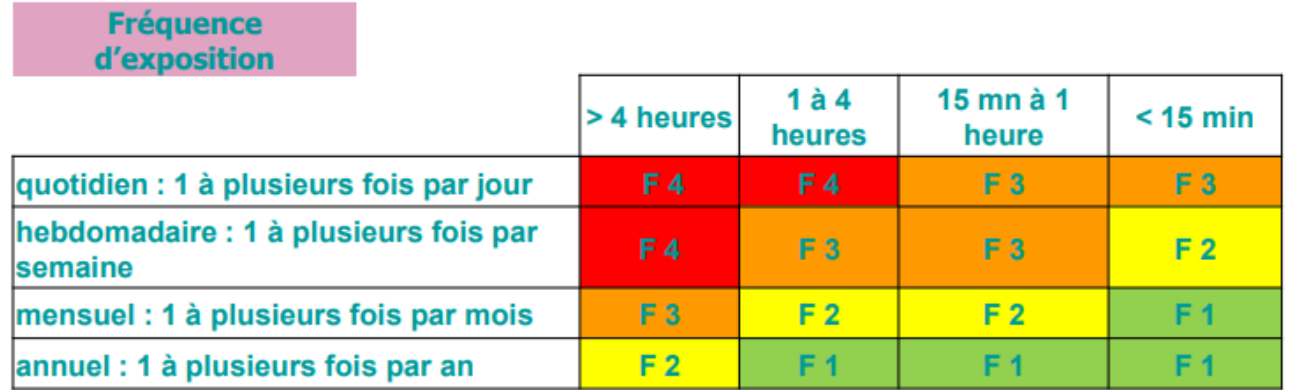

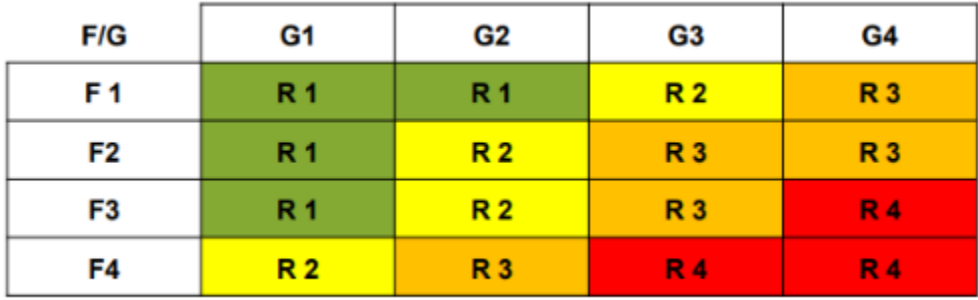

### Gravité

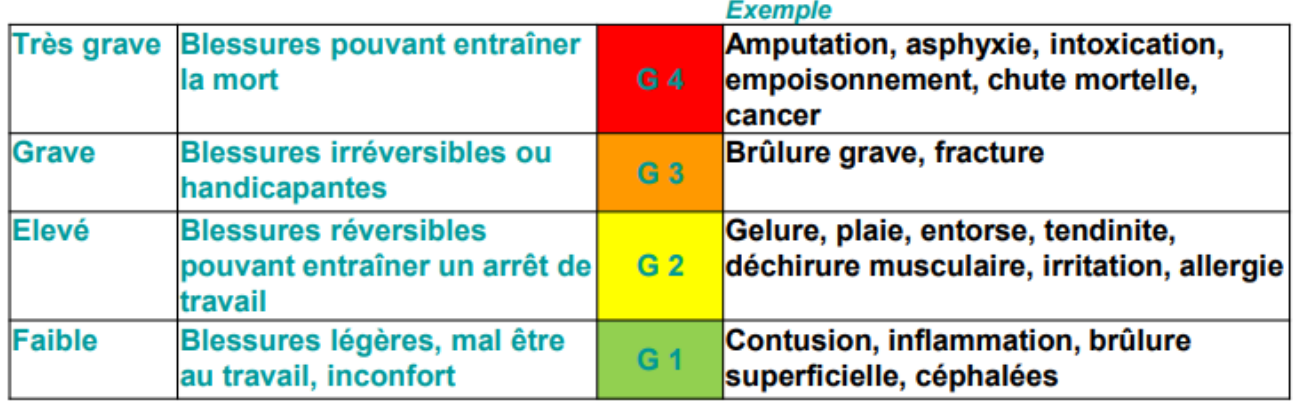

R 4 : Risque potentiellement très important R 3 : Risque potentiellement important R 2 : Risque secondaire R 1 : Risque mineur

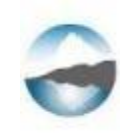

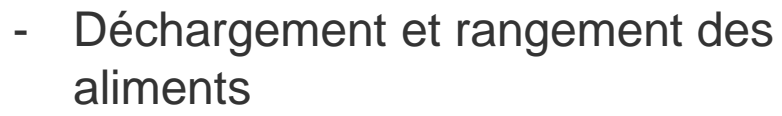

- Préparer et réaliser les plats,
- Dresser les assiettes
- Nettoyage

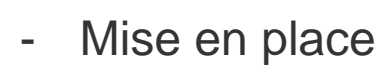

- Prise de commande
- Servir
- Desservir les plats

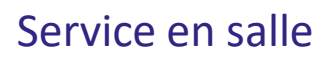

**Cuisine** 

<u> 1999 - 1999 - 1999 - 1999 - 1999 - 1999 - 1999 - 1999 - 1999 - 1999 - 1999 - 1999 - 1999 - 1999 - 1999 - 199</u>

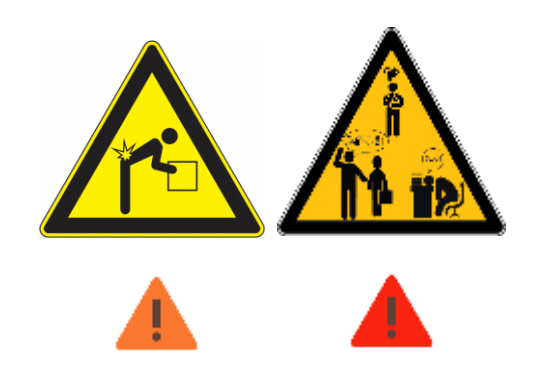

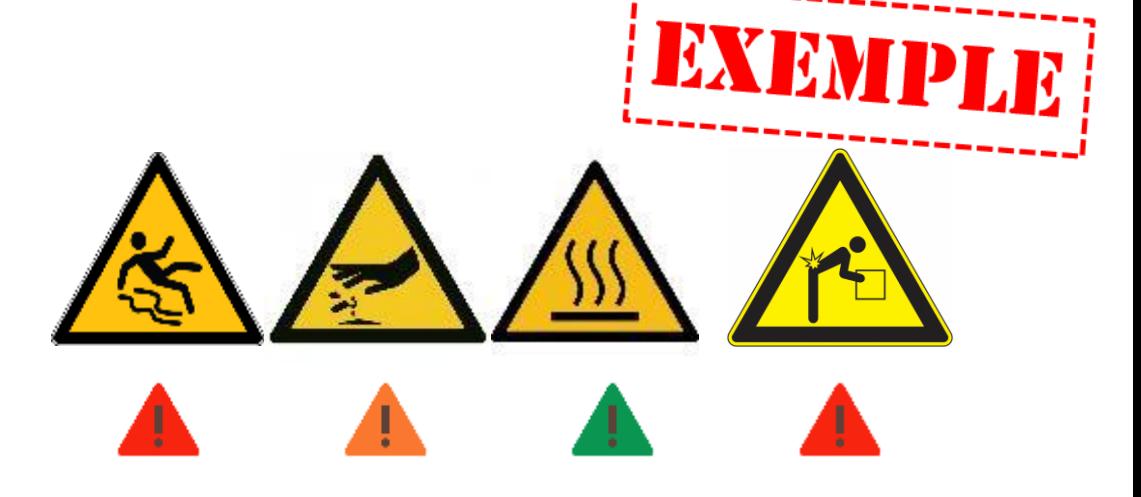

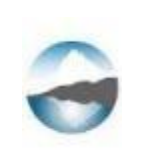

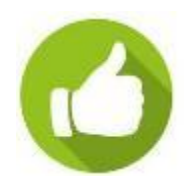

**L'évaluation et la classification d'un risque résulte d'un CONSENSUS avec les travailleurs concernés**

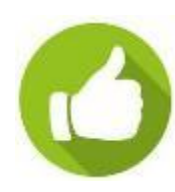

**La méthode choisie pour hiérarchiser les risques doit être définie, simple et reproductible.**

Ainsi au fil du temps, l'évaluation des risques professionnels évolue sur la base des mêmes règles.

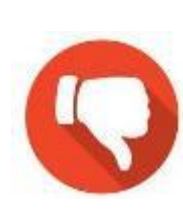

**Des critères de fréquence imprécis (souvent, parfois, …) Des critères de gravité sous-dimensionnés Système de calcul compliqué qui rend la hiérarchisation des risques inutilement complexe et parfois illogique**

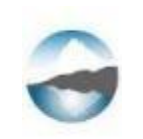

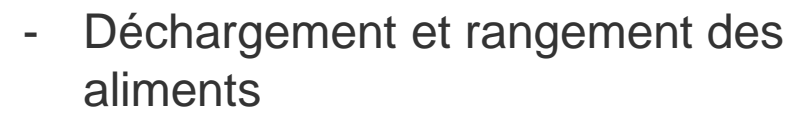

- Préparer et réaliser les plats,
- Dresser les assiettes
- Nettoyage

- Mise en place
- Prise de commande
- Servir
- Desservir les plats

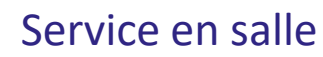

**Cuisine** 

<u> 1999 - 1999 - 1999 - 1999 - 1999 - 1999 - 1999 - 1999 - 1999 - 1999 - 1999 - 1999 - 1999 - 1999 - 1999 - 199</u>

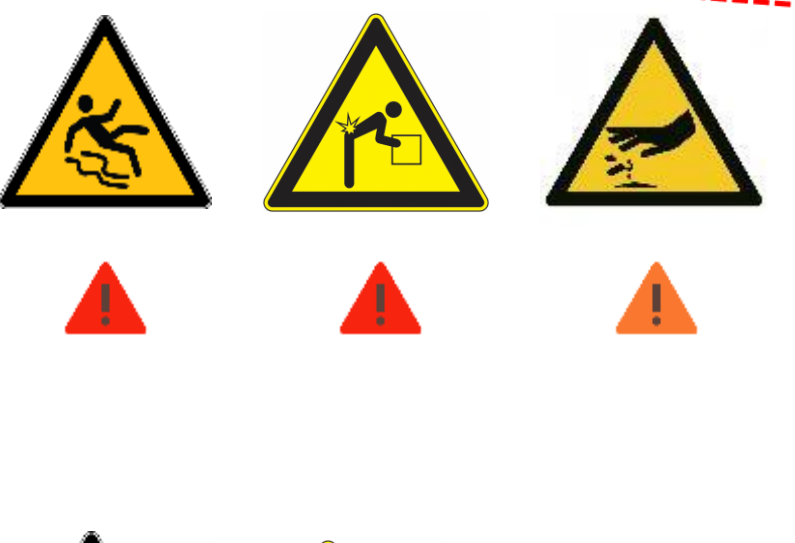

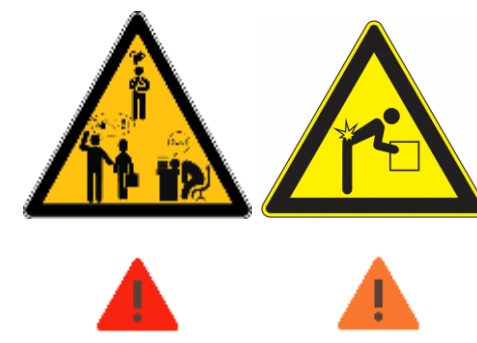

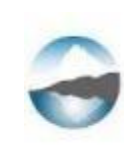

## 4) DÉFINIR LES MESURES DE PRÉVENTION

### **Méthode**

- 1 Commencer par prendre en compte les risques les plus importants
- 2 Déterminer les mesures de prévention possibles en fonction des Principes Généraux de Prévention (PGP)

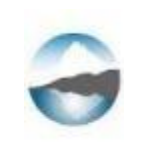

## Les 9 principes généraux de prévention (L.4121-2 du Code du travail )

+ Efficace

- **Éviter les risques**
- **Évaluer les risques**
- **Combattre les risques à la source**
- **Adapter le travail à l'Homme**
- **Tenir compte de l'évolution de la technique**
- **Remplacer ce qui est dangereux par ce qui l'est moins**
- **Planifier la prévention**
- **Donner la priorité aux mesures de protection collective**
- **Donner les instructions appropriées aux salariés**

## **LES 9 PRINCIPES DE PRÉVENTION**

La prévention des risques professionnels recouvre l'ensemble des dispositions à mettre en œuvre pour préserver la santé et la sécurité des salariés. Pour mettre en place une démarche de prévention, il est nécessaire de s'appuyer sur les neuf grands principes généraux (L4121-2 du Code du Travail.

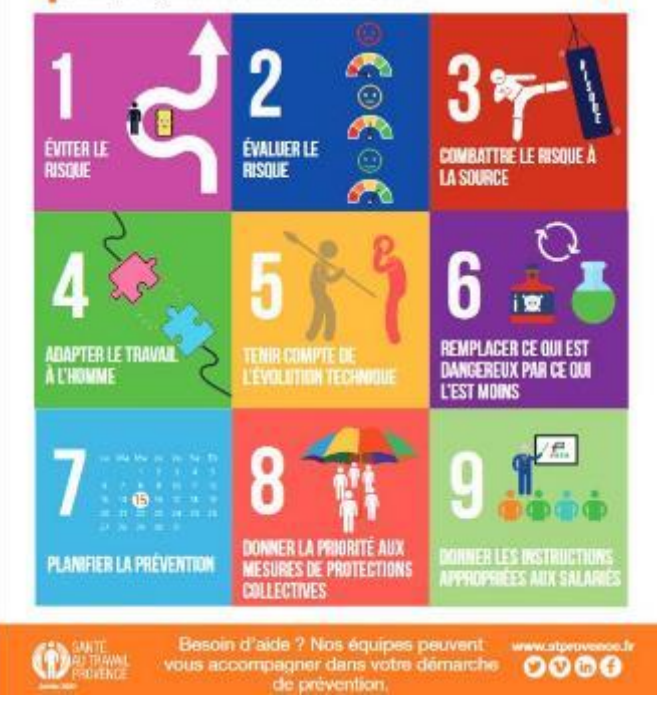

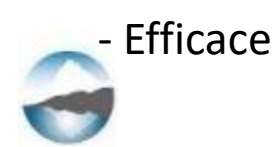

## 4) DÉFINIR LES MESURES DE PRÉVENTION

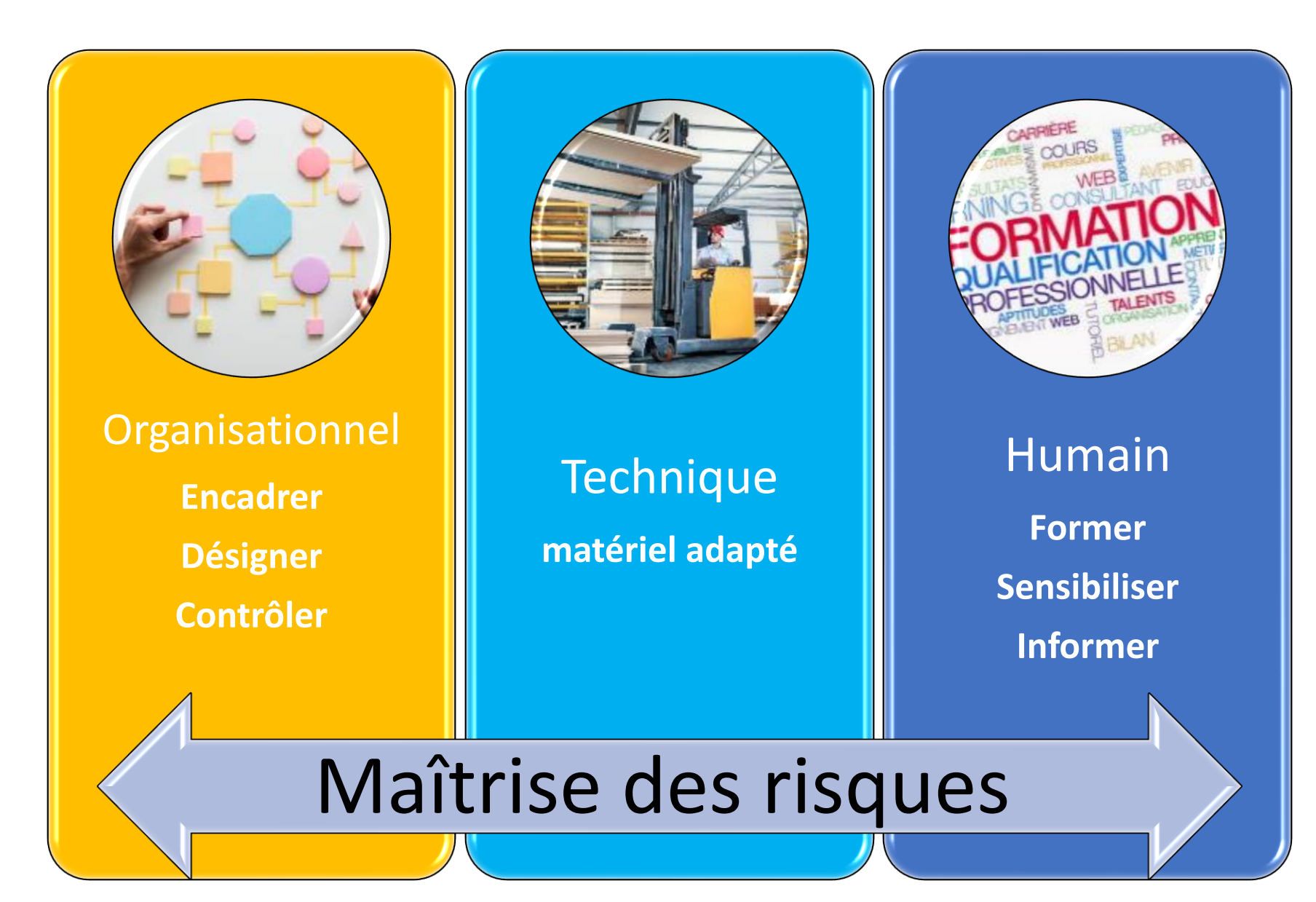

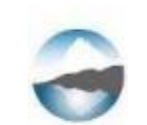

## 4) DEFINIR LES MOYENS DE PREVENTION

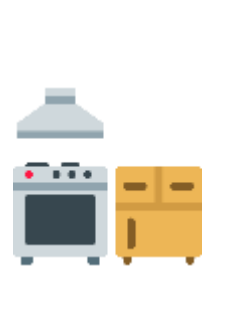

**Cuisine** 

- Déplacement sur le sol glissant

- Port et manipulation de la nourriture et des ustensiles de cuisine

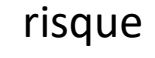

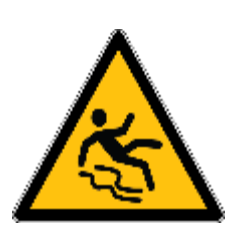

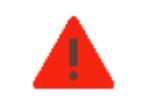

Gravité 3 fréquence 4

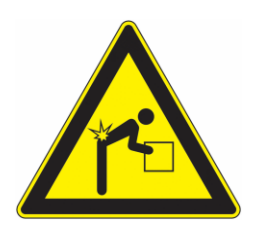

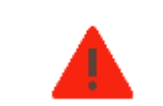

Gravité 3 fréquence 4

Où Quoi, quand, comment l'aisque Mesure de prévention existant

- Entretien/nettoyage régulier du sol

- Hotte aspirante
- **Chaussures** antidérapantes

- Respecter le principe de la marche en avant pour la confection des repas

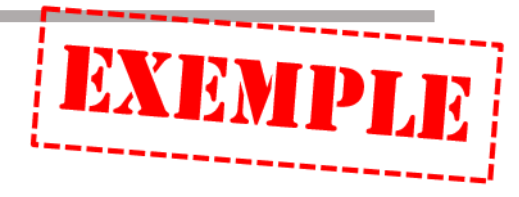

Pistes d'amélioration

- Installer un carrelage antidérapant
- Station de nettoyage

- Robinet de remplissage d'eau au dessus des pianos de cuisson

## De quoi est composé un DUERP

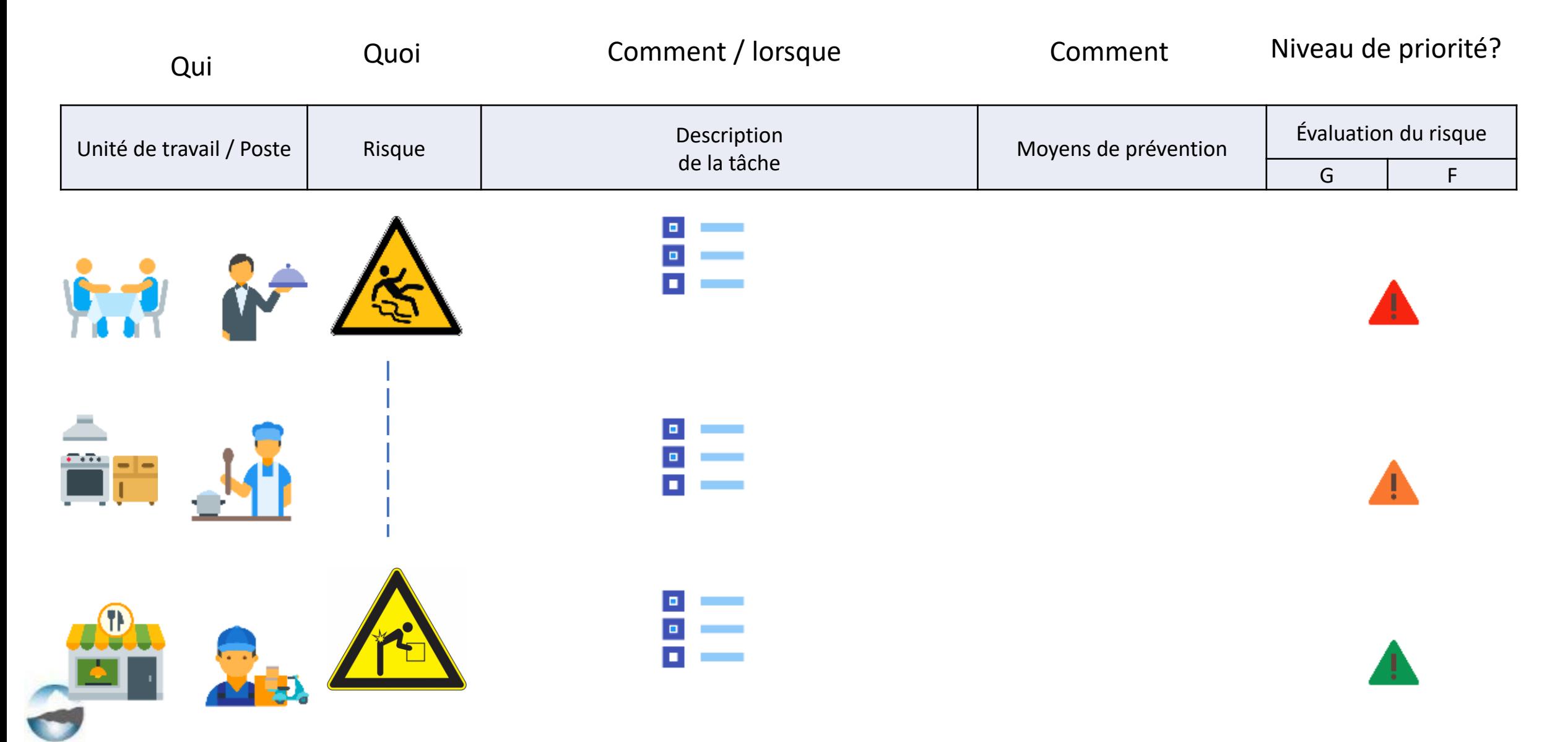

## On ne peut pas tout faire d'un coup… alors quelles actions choisir et mener ???

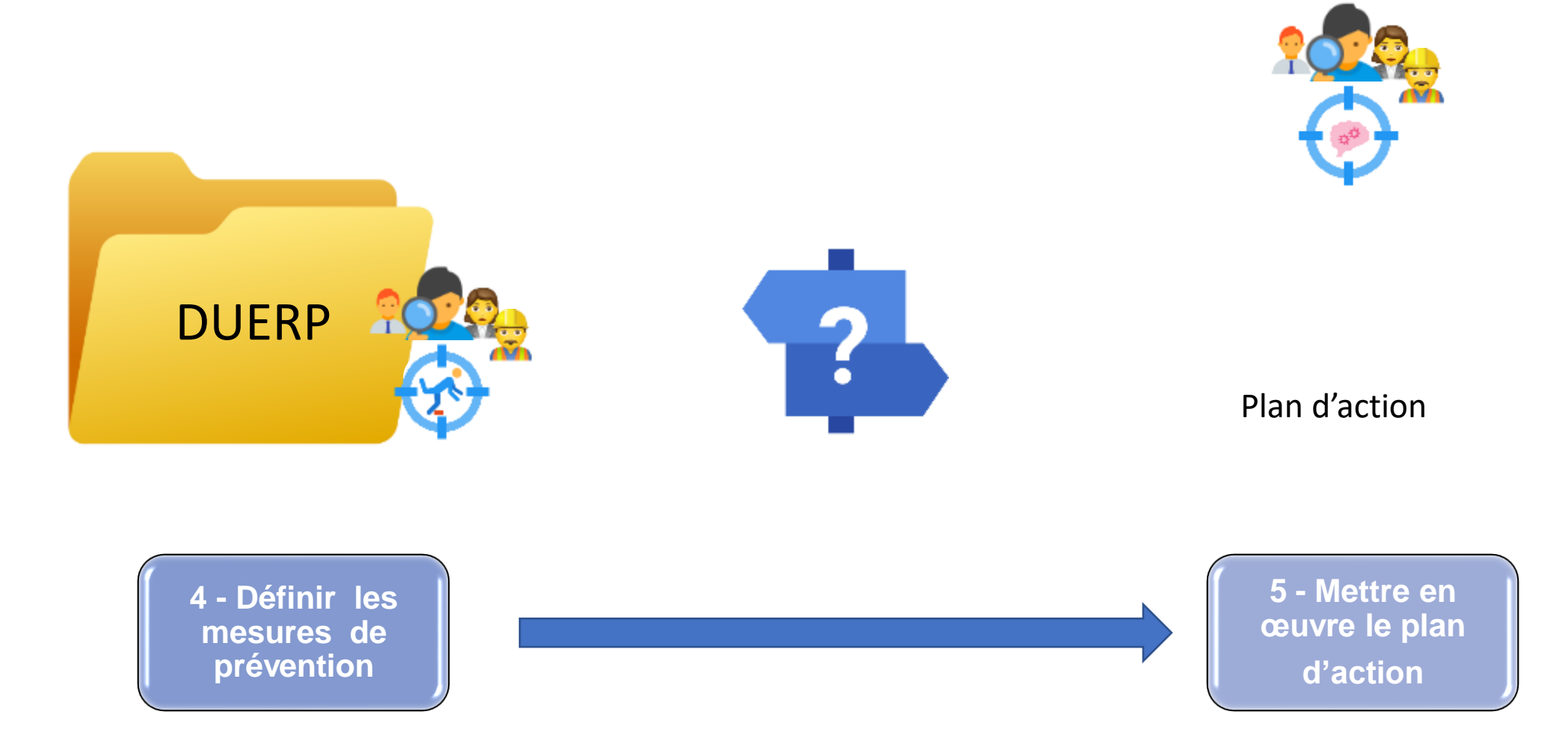

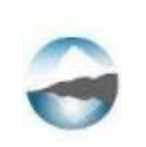

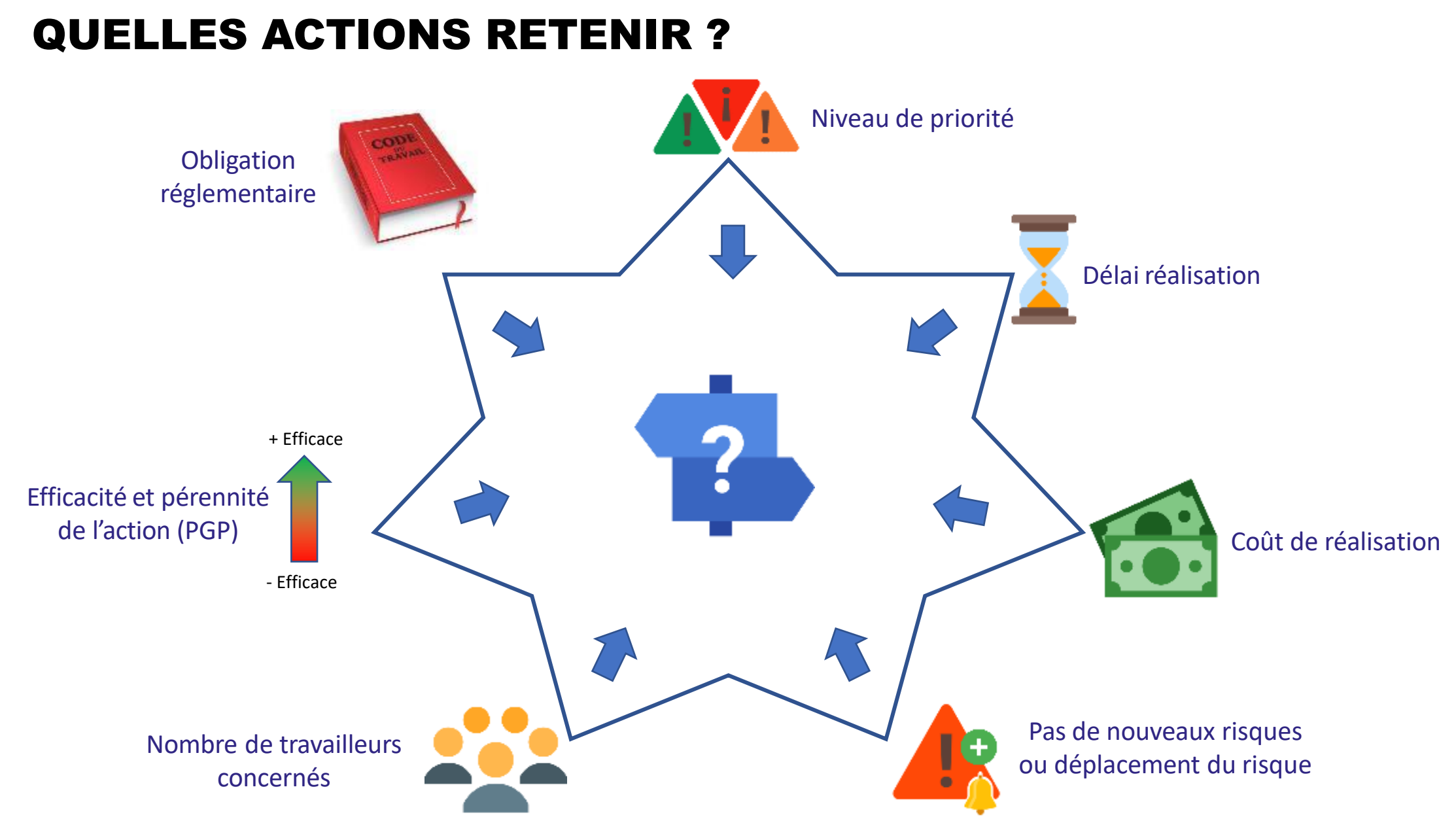

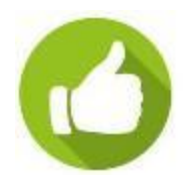

Lister **tous les risques**, les mesures possibles et faire des choix Commencer par des choses simples mais efficaces… (adhésion de tous)

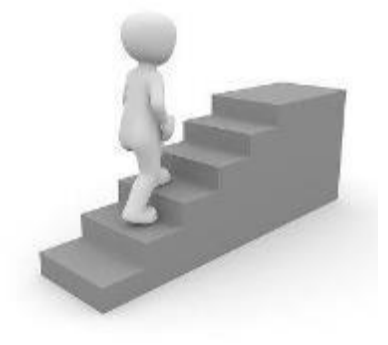

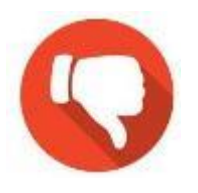

Vouloir faire tout, tout de suite et finalement ne rien mener à terme

-> Essoufflement et découragement des acteurs

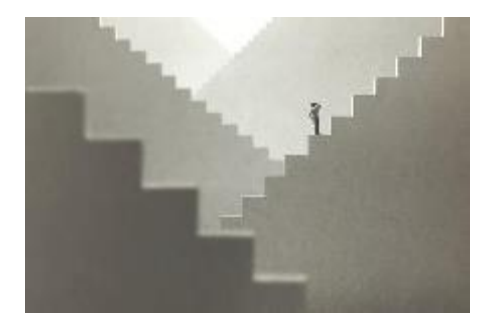

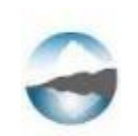

## Outils d'aide à la rédaction du document unique

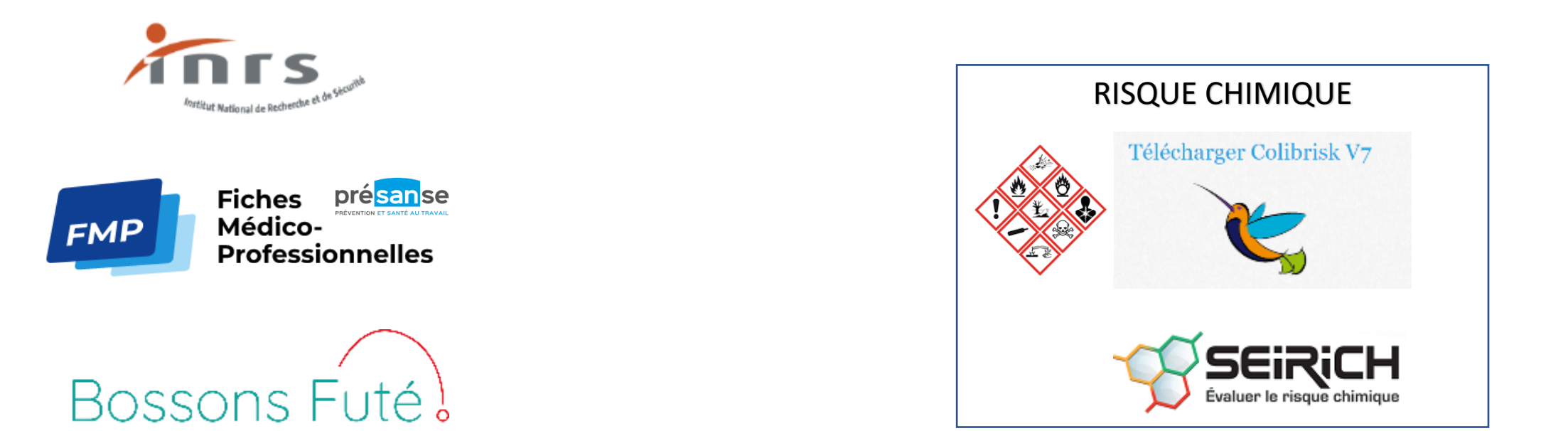

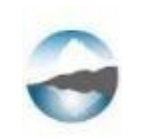

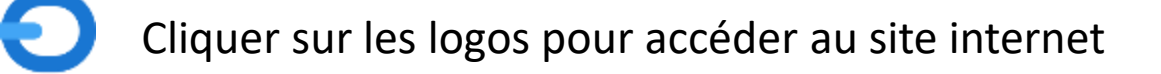

## INRS

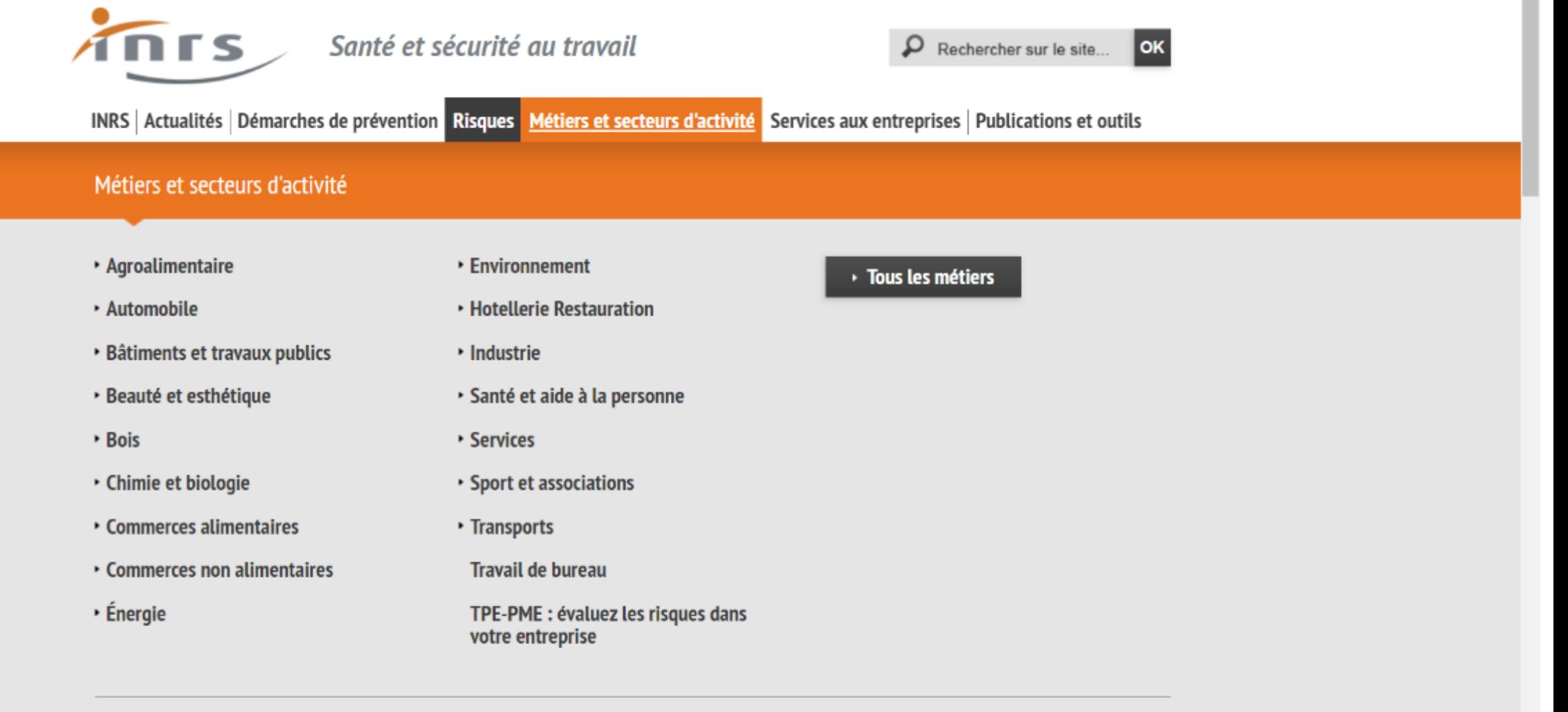

X Fermer le menu

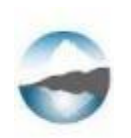

## **INRS**

**nrs** 

Santé et sécurité au travail

l ok

INRS | Actualités | Démarches de prévention | Risques | Métiers et secteurs d'activité | Services aux entreprises | Publications et outils

### **Risques**

#### · Activité physique

Travail sur écran, Troubles musculosquelettiques (TMS), Lombalgies, Exosquelettes, Heurts, glissades et autres perturbations du mouvement au travail

- · Addictions
- · Agents sensibilisants
- · Biologiques

Zoonoses, Covid-19 et prévention en entreprise, Agents sensibilisants

- · Bruit
- Cancers professionnels
- · CMR Agents chimiques
- Champs électromagnétiques
- Chimiques

Amiante, Classification et étiquetage des produits chimiques, Détection en temps réel des polluants, Ciment, Fibres autres que l'amianto. Formaldóhydo. Fumões de soudano

- Chutes de hauteur
- · Chutes de plain-pied

• Déplacements Risques routiers

- Electriques
- Environnements spécifiques de travail

Chaleur, Froid. Espaces confinés. Travail isolé

- Incendie et explosion Incendie, Explosion
- Machines

Conception des machines, Acquisition d'une machine, Utilisation des machines, Machines remise en service

• Mécaniques

Robots collaboratifs

• Nanomatériaux

#### • Organisation du travail

Télétravail, Travail en horaires atypiques, Travail isolé, Entreprises extérieures, Lean management. Organisation de la maintenance

- · Perturbateurs endocriniens
- Polyexpositions
- · Psychosociaux

Agression et violence externe, Epuisement professionnel ou burnout. Harcèlement sexuel et agissements sexistes, Harcèlement moral et violence interne. Stress, Suicides, Bien-être au travail

· Rayonnements ionisants

Radon en milieu de travail

- · Rayonnements optiques
- · Reproduction
- Vibrations

Vibrations transmises à l'ensemble du corps Vibrations transmises aux membres supérieurs

47

## INRS

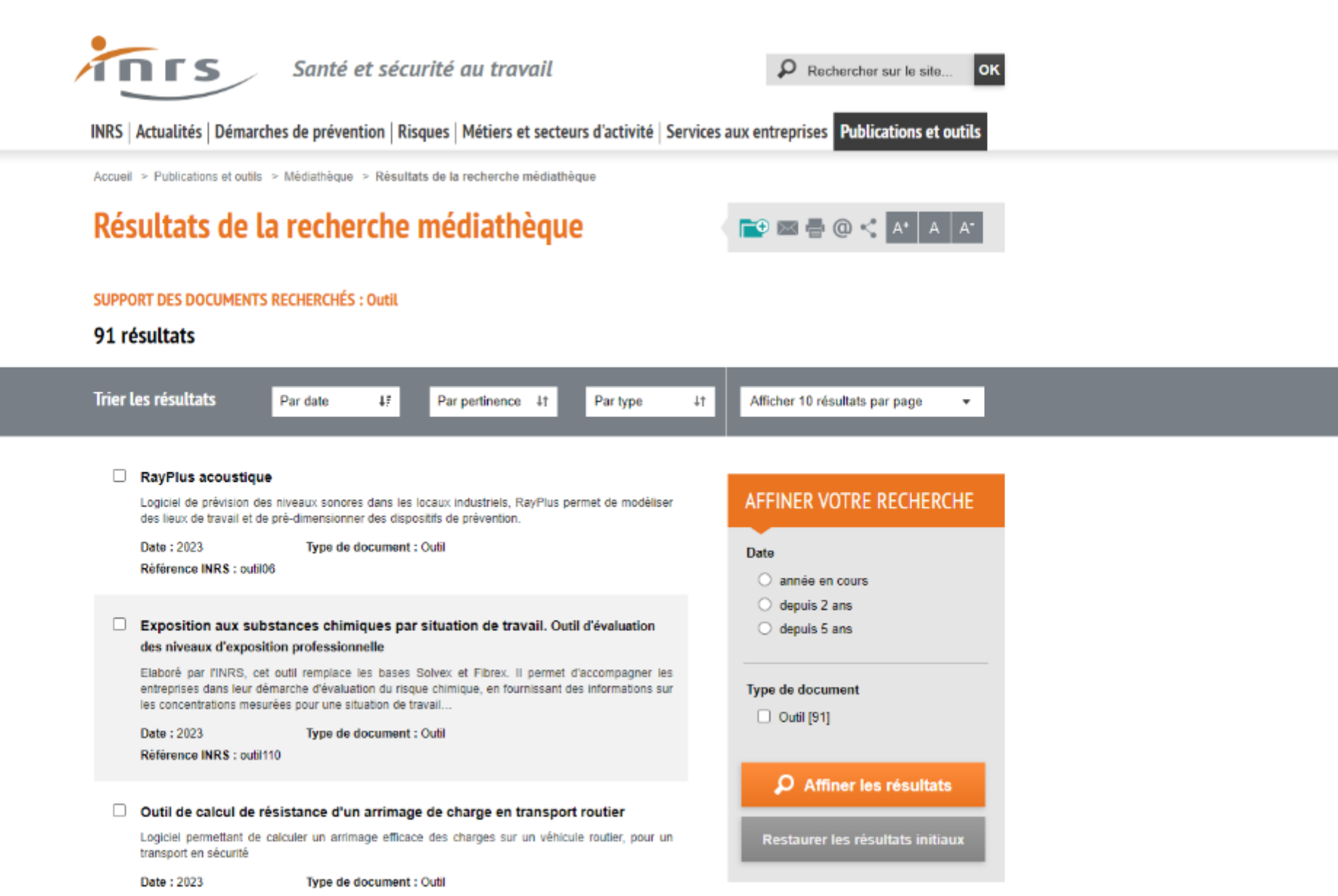

Référence INRS : outil40

## Fiches médico Professionnelles

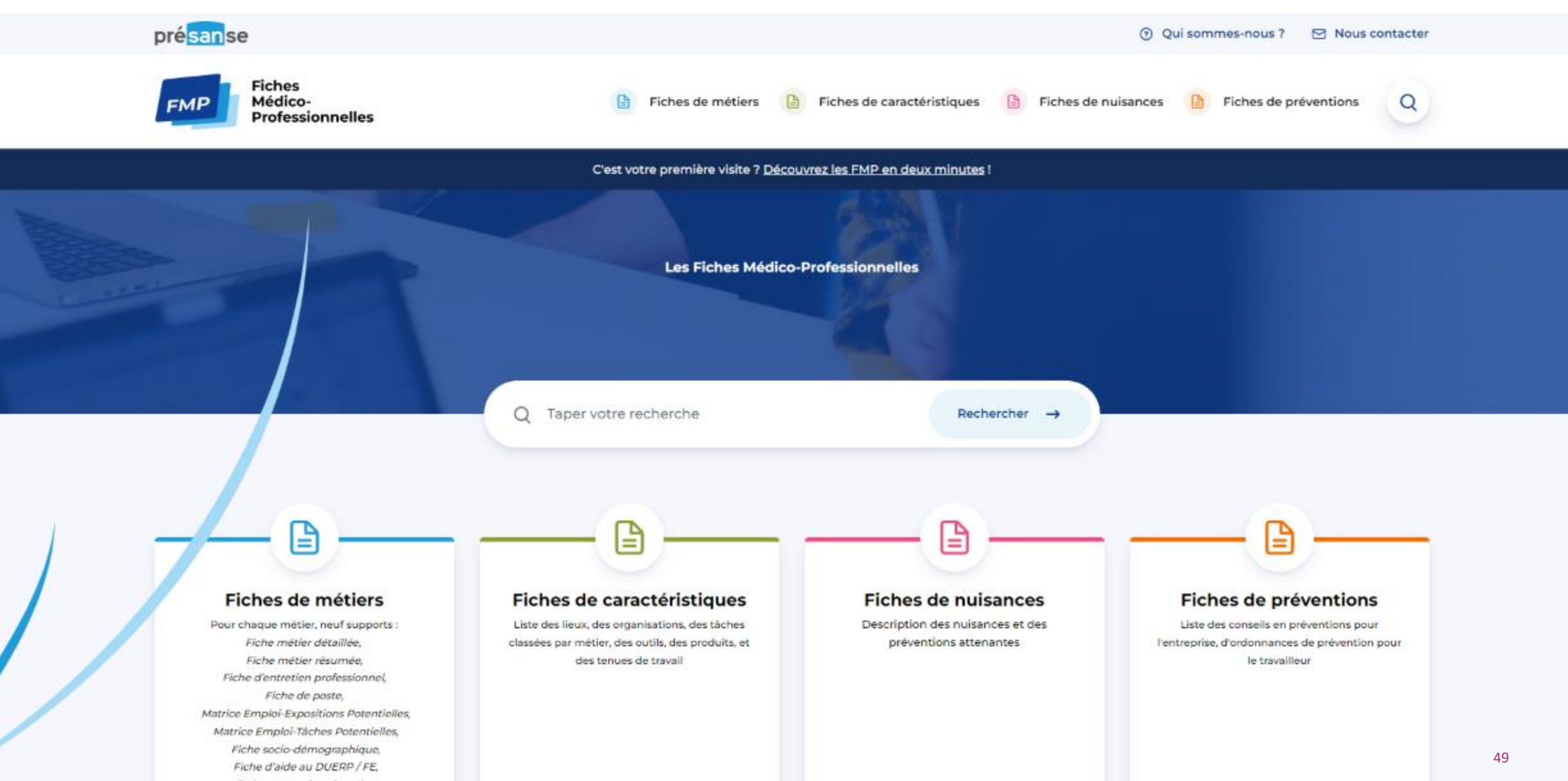

## Fiches médico Professionnelles

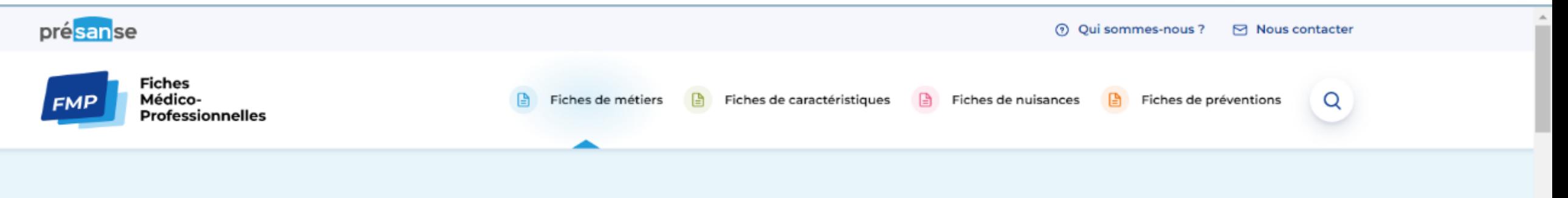

## Votre recherche « serveur »

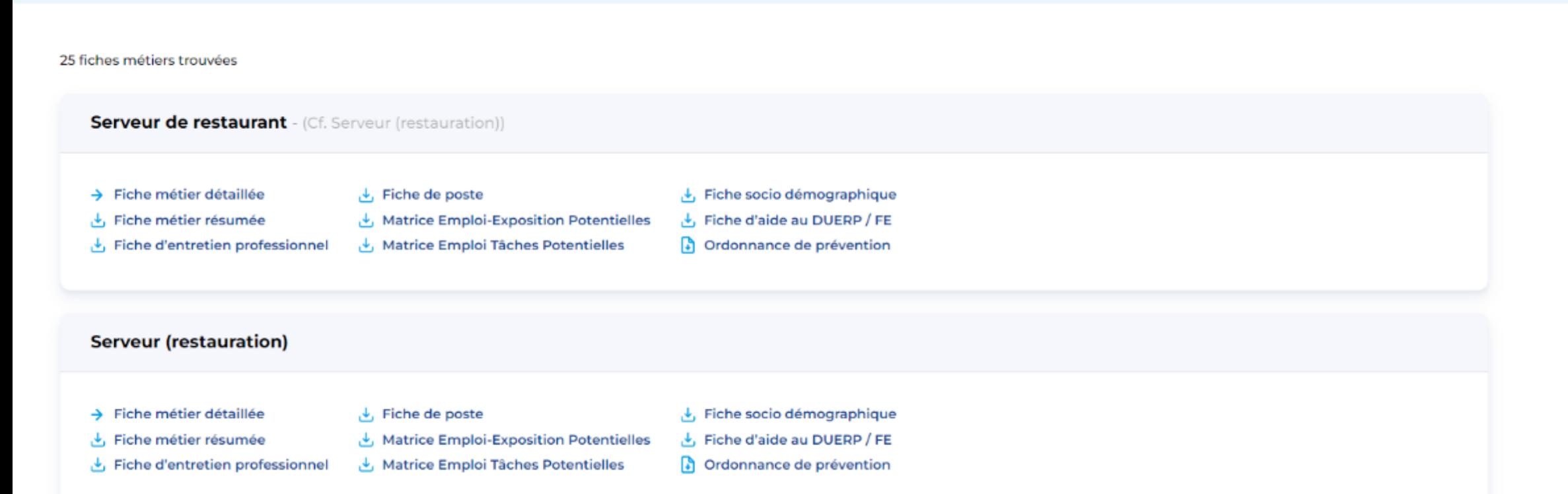

## Bossons futé

BOSSONS Futé de la culture de la prévention

L'AFTIM Bossons Futé est une association loi 1901 reconnue d'utilité publique.

Vous êtes ici : Accueil // Fiches de métiers //

#### **OUI SOMMES NOUS ?**

- Présentation et Missions
- **6** Gouvernance
- Agenda 2023
- Adhésion et Partenariat
- Nous suivre, nous contacter

#### **FICHES**

- **D** Fiches de métiers
- Fiches de dangers
- Grilles pour études de poste
- Fiches d'entreprises
- Fiches médico-administratives

#### LEGISLATION

- Actualités juridiques (liste)
- Documentation réglementaire

#### **Serveur**

FICHE METIER BOSSONS FUTE N°28

Imprimer

Rechercher sur le site

AAA Se connecter S'enregistrer

ROME: G1801 - G1803CITP-08: 5131 INSEE: 561b

**1. INTITULES SYNONYMES OU APPARENTES** 

· Apprenti serveur, commis de restauration, demi-chef de rang, chef de rang, premier maître d'hôtel, maître d'hôtel,

**2. DEFINITION** 

- Le serveur assure le service des repas à une clientèle de restaurant, à la table ou à la place (parfois au buffet). Il peut travailler en restauration privée ou collective.

#### 3. FORMATION - QUALIFICATION

- Les conditions d'accès à l'emploi sont variables. L'accès sans qualification avec une expérience professionnelle est possible. Une formation de niveau V est le plus souvent requise. Des formations plus importantes sont souvent nécessaires pour la restauration haut de gamme ou les postes spécialisés (maître d'hôtel, sommelier).
- . La formation initiale est le plus souvent acquise dans le cadre d'un apprentissage. Il existe des formations continues permettant des promotions internes.
- · Il existe une possibilité de qualification dans le cadre de la validation des acquis de l'expérience (VAE).

**4. ACTIVITE PRINCIPALE** 

## Bossons futé

### **6. DANGERS**

#### **6.1. ACCIDENTS DU TRAVAIL**

- · Chute de plain-pied en cas d'obstacle imprévu sur les trajets (sac, animal)
- Chute de hauteur en cas de service sur plusieurs niveaux
- Coupure (couverts, bris de vaisselle)
- Agression en cas de retour tardif au domicile, plus rarement par les clients

#### **6.2. AMBIANCES ET CONTRAINTESS PHYSIQUES**

- Exposition au bruit : conversations, musique d'ambiance
- · Surveillance visuelle permanente : besoins des clients à table, arrivée des plats de la cuisine
- · Travail debout en permanence, piétinement
- · Déplacements fréquents avec parfois montées et descentes d'escaliers
- · Rapidité d'exécution des tâches
- Port de charges : assiettes, plateaux, boissons
- · Circulation dans des espaces exigus
- Communication vocale des consignes en cuisine

#### **6.3. AGENTS CHIMIQUES**

· Produits d'entretien ménager

#### **6.4. AGENTS BIOLOGIQUES**

· Risque potentiel d'infection ORL par la clientèle de passage

#### **6.5. CONTRAINTES ORGANISATIONNELLES ET RELATIONNELLES**

- · Adaptation permanente à la diversité de la clientèle (sourire, patience, tolérance)
- . Organization de la gestion de plusieurs tables en même temps

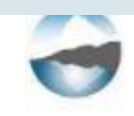

## Colibrisk

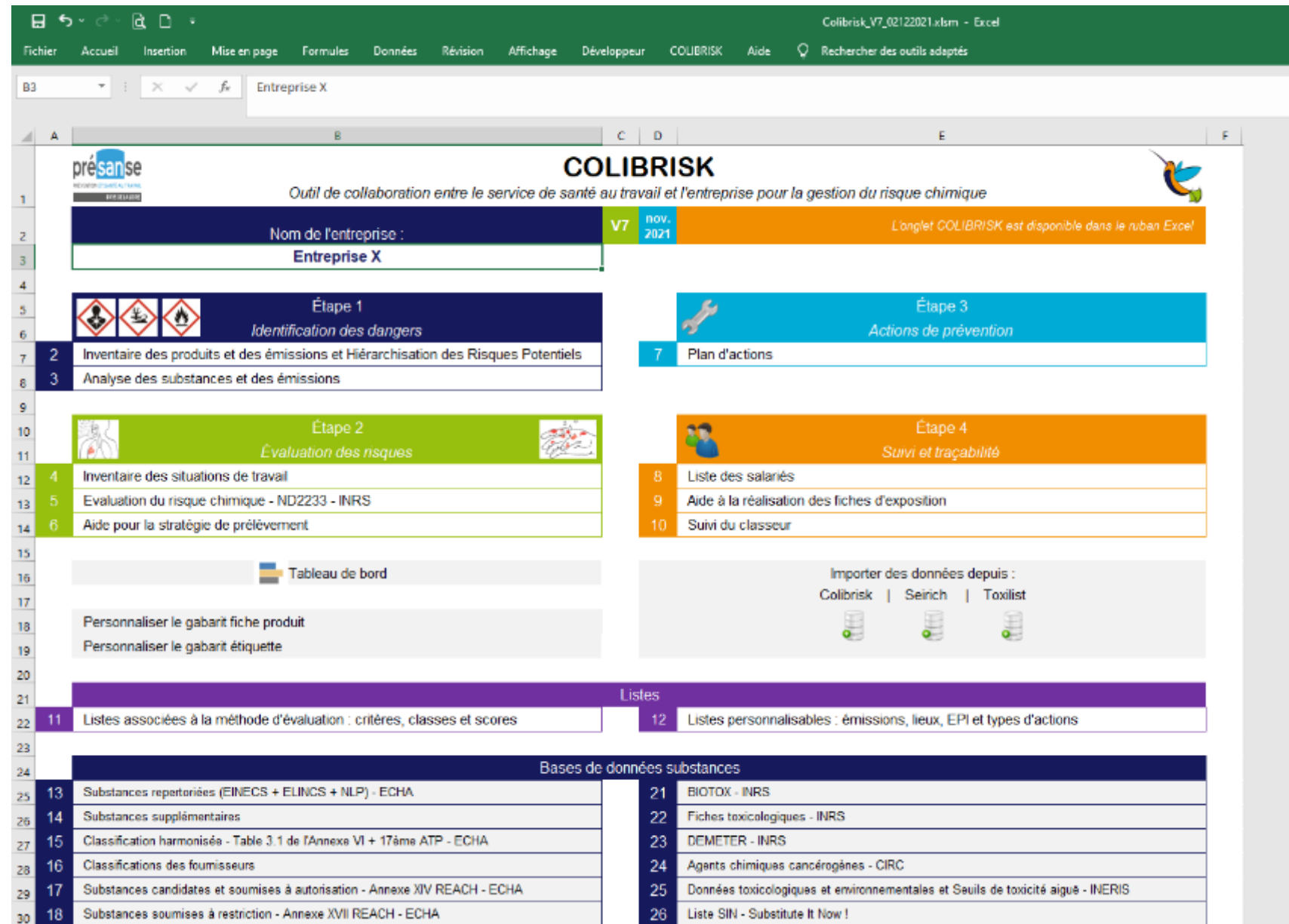

## SEIRICH

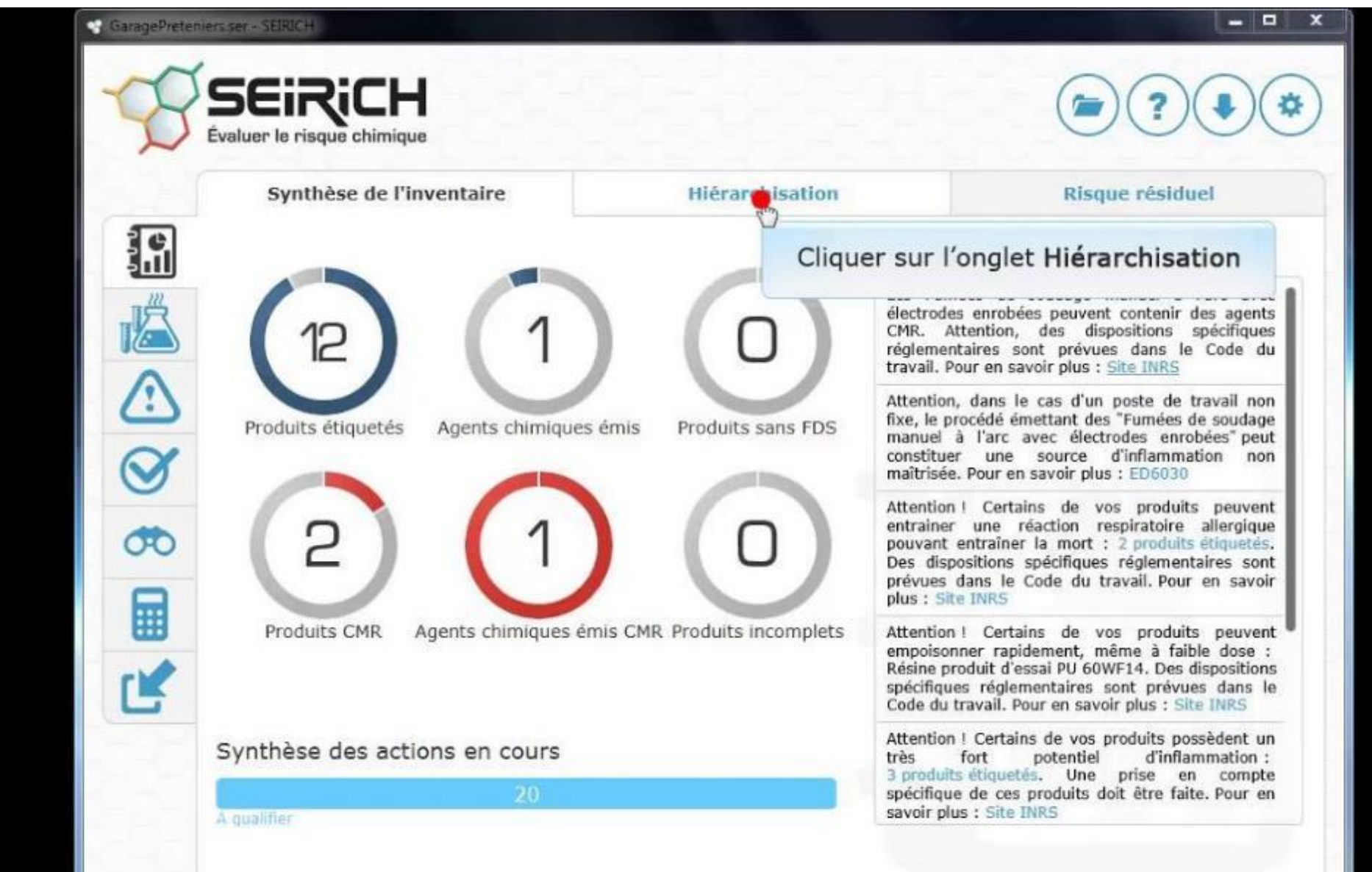

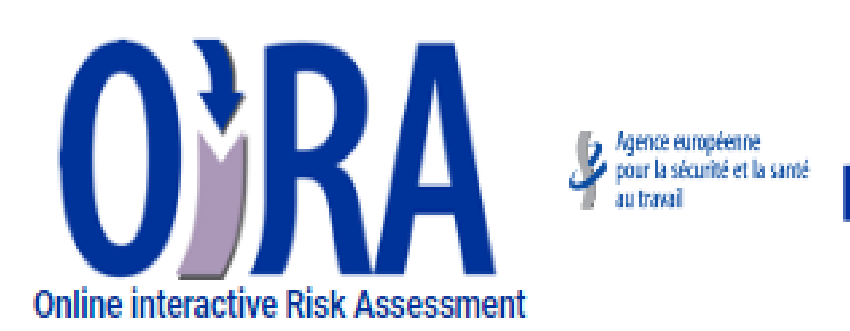

 $\langle \hat{\beta}_i \rangle$ 

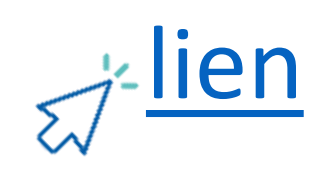

### Des outils adaptés aux activités de votre entreprise

- Accueil de jeunes enfants
- Aide à domicile
- · Boucherie Charcuterie
- \* Boulangerie Pâtisserie Chocolaterie Glacerie
- Clubs sportifs
- Coiffure
- · Commerce alimentaire de proximité
- · Commerce alimentaire de gros
- · Commerce de détail non alimentaire
- · Commerce de gros non alimentaire
- · Commerce et réparation automobiles et poids lourds
- · Culture de la banane
- Culture de la canne à sucre
- · Déchets
- Déménagement
- Hôtels, cafés, restaurants
- · Industries graphiques
- · Industries plastique et caoutchouc
- Mecanique industrielle
- · Messagerie Fret express
- · Métallerie Travail des métaux
- Métiers de la propreté
- · Métiers du bois : ameublement
- · Métiers du bois : emballage
- Métiers du bois : scierie
- · Organisation associative
- · Poissonnerie
- Restauration rapide
- · Soin et prothésie ongulaire
- · Soins esthétiques
- Traiteur organisateur de réceptions
- · Traitement et revêtement des métaux
- · Transport routier de marchandises
- Transport routier de voyageurs
- · Transport sanitaire
- Travail de bureau
- Vétérinaire

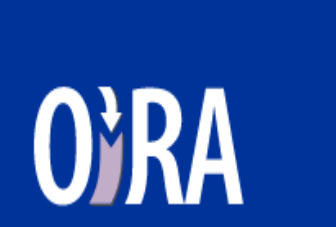

Outil d'évaluation des risques en ligne

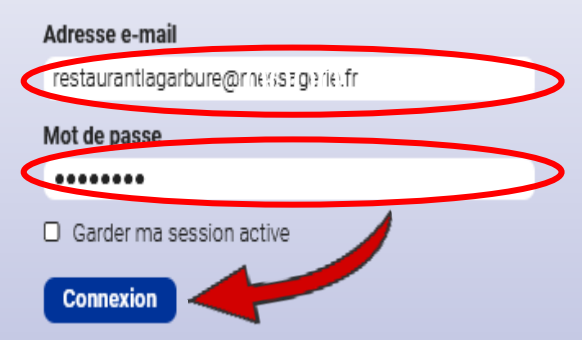

- · Pas encore de compte ? Veuillez tout d'abord vous inscrire.
- · J'ai oublié mon mot de passe
- · En savoir plus sur OiRA

**Outils** 

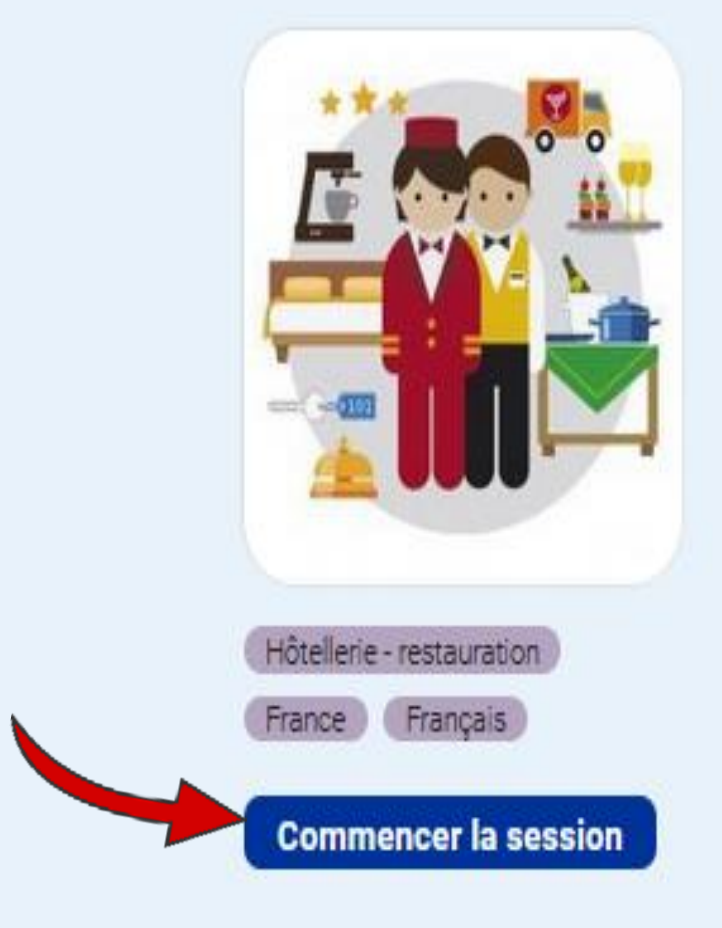

## HCR - Hôtels, cafés, restaurants

L'évaluation des risques professionnels (EvRP) consiste à identifier et hiérarchiser les risques auxquels sont soumis les salariés d'un átablicament en vue de mattre en clace des actions de ordivaction.

## **Voir plus**

## Évaluations des risques réalisées avec cet outil

[Titre manquant] Sauvegardé il y a quelques secondes **Restaurant La garbure** Sauvegardé il y a 18 heures

57

 $1000$ 

ĸ٤  $\cdots$ 

### Préparation

### $\mathsf{Q}_\ell$  Impliquer

**O** Evaluation

Rapport

 $\mathcal{R}$  Avancement

**X** Deconnection

### Attention: Mise à jour de l'outil

18/08 : l'outil OiRA HCR vient d'être mis à jour. Nous conseillons de vérifier les contenus des évaluations existantes. Des modifications ont pu intervenir dans son contenu.

## HCR - Hôtels, cafés, restaurants

En savoir plus sur cet outil...

Entrez un titre pour votre évaluation des risques <sup>®</sup>

Restaurant La garbure

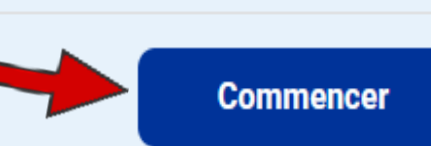

**A** Préparation

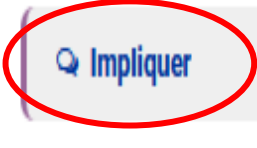

**C** Evaluation

**Rapport** 

 $\mathcal{R}$  Avancement

**X** Deconnection

## Implication des salariés

Les salariés sont des acteurs essentiels à la mise en œuvre de la démarche de prévention. Leur connaissance pratique des postes de travail leur donne un rôle important notamment pour identifier les risques, pour suggérer des améliorations et proposer des mesures de prévention adaptées à leur activité.

L'implication des salariés est un gage de réussite et d'efficacité de la démarche de prévention.

A vous de décider de la meilleure manière d'associer votre personnel : vous pouvez par exemple organiser une réunion ou un groupe de réflexion avec les salariés et passer en revue les différentes questions proposées dans l'outil Oira. Pour cela, vous pouvez télécharger ou imprimer le contenu de l'outil et le partager pour échanger avec vos salariés et préparer votre évaluation des risques.

En imprimant le contenu de l'outil ci-dessous, vous trouverez également une présentation du fonctionnement d'Oira.

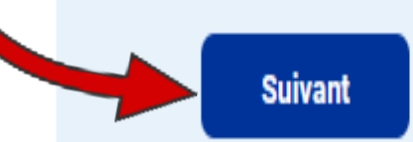

mprimer le contenu d'un outil

Télécharger le contenu d'un outil

۸

#### $\mathbf{r}_n^{\mathbf{p}}$ **SEE**

## A Préparation

#### Impliquer

### **C** Evaluation

- Risques liés à l'activité de restauration
- 1.1 Réception des matières premières et stockage
	- $\odot$  1.1.1 Les produits livrés sont-ils faciles à prendre en main (poids, dimensions...)?
	- $\odot$  1.1.2 Les lieux de stockage sont-ils facilement accessibles depuis le point de livraison ?
- 1.2 Production froide et chaude Agencement
- 1.3 Production froide et chaude Organisation
- 1.4 Service en salle
- 1.5 Plonge et nettoyage
- 2 Risques communs HCR
- Risques personnalisés

⊙ Sans réponse ⊙ A faire © OK © Attention

**Rapport** 

## Réception des matières premières et stockage

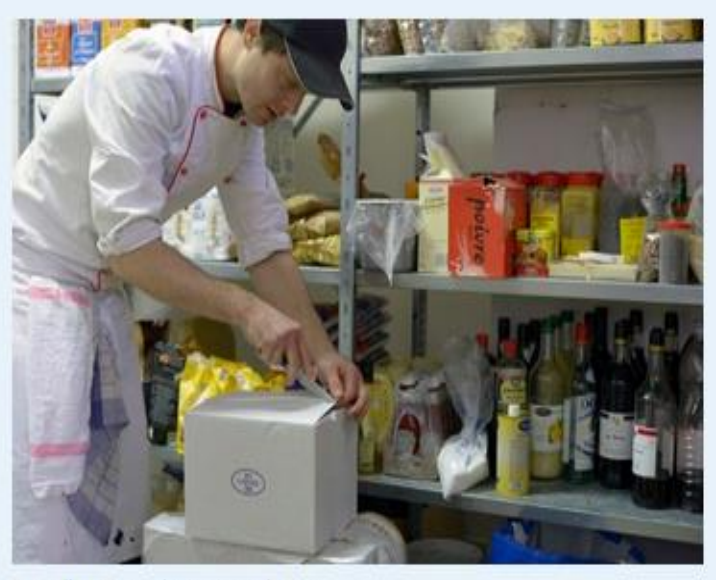

© Guillaume J. Plisson pour l'INRS

Lors de la phase de réception de matières premières les nombreuses manutentions peuvent générer des accidents et/ou des maladies notamment au niveau du dos et des membres supérieurs.

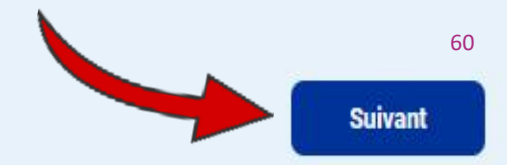

### **A** Préparation

o Impliquer

#### **C** Evaluation

- Risques liés à l'activité de restauration
- 1.1 Réception des matières premières et stockage
	- $\odot$  1.1.1 Les produits livrés sont-ils faciles à prendre en main (poids, dimensions...) ?
	- $\odot$  1.1.2 Les lieux de stockage sont-ils facilement accessibles depuis le point de livraison ?
- 1.2 Production froide et chaude Agencement
- 1.3 Production froide et chaude Organisation
- 1.4 Service en salle
- 1.5 Plonge et nettoyage
- Risques communs HCR
- o Risques personnalisés

⊙ Sans réponse ⊙ A faire © OK ⊙ Attention

### **Rapport**

 $\approx$  Avancement

### Les produits livrés sont-ils faciles à prendre en main (poids, dimensions...)?

Sélectionner ou ajouter les mesures déjà en place.

**O}RA** 

- S'équiper et entretenir les moyens de manutention adaptés à la configuration des locaux, aux charges à manipuler (diables, des chariots, des dessertes roulantes...)
- O Former les salariés à la prévention des risques liés aux manutentions manuelles (PRAP).
- O Dialoguer avec les fournisseurs sur les conditionnements des livraisons pour réduire leur poids unitaire, leur taille, etc.
- ⊙ Organiser les stocks en fonction du poids, du volume et de la fréquence d'usage des produits.

**O** Ajouter une autre mesure

### Le risque est-il maîtrisé ?

- O Oui, les mesures en place sont suffisantes
- O Non, des mesures sont à ajouter au plan d'actions (à compléter ci-dessous)

### Information

Si les produits sont lourds, encombrants ou difficiles à manutentionner. Le port de ces charges ou les postures contraignantes peuvent entrainer des blessures et des lésions au dos.

Pour en savoir plus, consulter la fiche solution INRS "ED 6218 - Restauration traditionnelle. Organisez le rangement des produits et matériels pour limiter les contraintes et efforts".

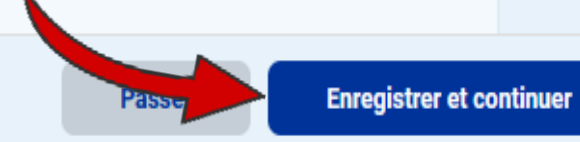

61

#### oc//oiraproject.eu/oira-tools/fr/hotellerie-restauration/hcr/++session++1870530/@@involve#content:

1999

ĸ,

### A Préparation

#### **Q** Impliquer

#### **C** Evaluation

- Risques liés à l'activité de restauration
- 1.1 Réception des matières premières et stockage

◯ 1. 1 Les produits livrés sont-ils faciles à prendre en main (poids,

1.1.2 Les lieux de stockage sont-ils facilement accessibles depuis le point de livraison?

- 1.2 Production froide et chaude Agencement
- 1.3 Production froide et chaude Organisation
- 1.4 Service en salle
- 1.5 Plonge et nettoyage
- 2 Risques communs HCR
- o Risques personnalisés

⊙ Sans réponse ⊙ A faire © OK ⊙ Attention

#### **Rapport**

#### $\approx$  Avancement

### Les lieux de stockage sont-ils facilement accessibles depuis le point de livraison ?

#### Sélectionner ou ajouter les mesures déjà en place.

**O}RA** 

- O Réorganiser le stockage de marchandise pour réduire ou supprimer les déplacements.
- E Limiter les dénivellations et différence de niveaux, maintenir les zones de circulation dégagés pour faciliter l'accès des salariés et des équipements de manutention.

**O** Ajouter une autre mesure

#### Le risque est-il maîtrisé ?

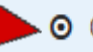

- O Oui, les mesures en place sont suffisantes
- O Non, des mesures sont à ajouter au plan d'actions (à compléter ci-dessous)

### Information

Remarques

Plus la distance entre le point de livraison et la réserve est importante et les conditions d'accès difficiles, plus le risque d'accident ou de blessure liés à la manutention est élevé.

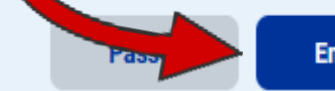

62

 $\overline{\mathbf{A}}$ 

**THE** 

۴å

#### Impliquer

### **C** Evaluation

- · Risques liés à l'activité de restauration
- 1.1 Réception des matières premières et stockage
- 1.2 Production froide et chaude Agencement
	- $\odot$  1.2.1 Les plans de travail sont-ils dégagés et à une hauteur confortable<br>pour le travail debout ?
	- 1.2.2 Le sol de la cuisine est-il maintenu propre et sec ?
	- $\odot$  1.2.3 La cuisine est-elle correctement ventilée (hotte aspirante et renouvellement d'air)?
- 1.3 Production froide et chaude Organisation
- 1.4 Service en salle
- 1.5 Plonge et nettoyage
- 2 Risques communs HCR
- n Risques personnalisés

⊙ Sans réponse ⊙ A faire © OK © Attention

### **Rapport**

#### $\approx$  Avancement

## Production froide et chaude - Agencement

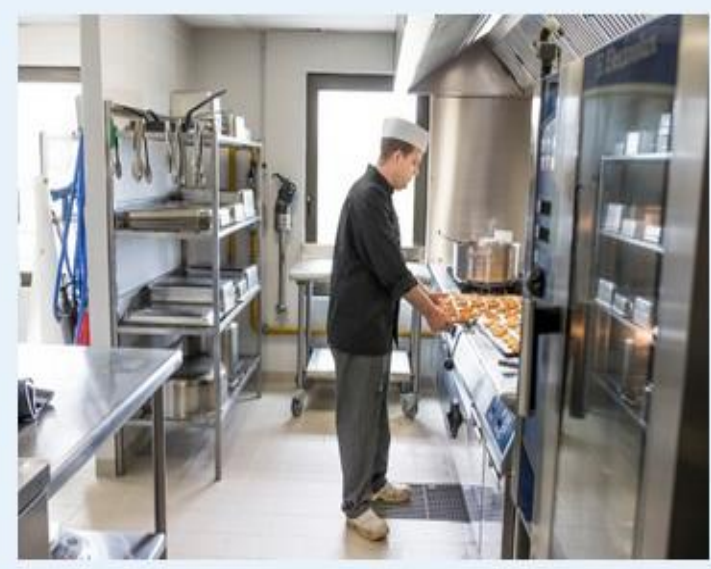

O}RA

© Rodolphe Escher pour l'INRS

La cuisine est un lieu qui rassemble de nombreux dangers. Une bonne conception de la cuisine permet de limiter certains risques.

#### \* Préparation

#### **Q** Impliquer

#### **O** Evaluation

- 1 Risques liés à l'activité de restauration
- 1.1 Réception des matières premières et stockage
- 1.2 Production froide et chaude Agencement
	- () 1.2.1 Les piens de treveil sont la dégagés et à une hauteur confortable pour le traveil debout ?
	- (2) 1.2.2 Le sol de la cuisine estil maintenu propre et sec ?
	- $()$  1.2.3 La cuisine est elle correctement ventilée (hotte capitante et renouvellement d'air)?
- 1.5 Production froide et chaude Organisation
- 1.4 Service en salle
- 1.5 Plonge et nettoyage
- 2 Risques communs HCR
- o Risques personnalisés

© Sans réponse ⊙ A faire © OK © Attention

### **Rapport**

ie Avancement

### **×** Deconnection

### Le sol de la cuisine est-il maintenu propre et sec ?

Sélectionner ou ajouter les mesures déjà en place.

O Faire installer un revêtement de sol adapté en se référant à la liste de revêtements CNAMTS/DGAL.

- O Prévoir un système d'évacuation des eaux, des outils de nettoyage des sols (balais-raclettes).
- O Equiper les salariés de chaussures adaptées marquées SRC (coefficient de frottement > 0,15).
- Nettoyer régulièrement les siphons et caniveaux.

O Ajouter une autre mesure

### Le risque est-il maîtrisé ?

- O Oui, les mesures en place sont suffisantes
- O Non, des mesures sont à ajouter au plan d'actions (à compléter ci-dessous)

### Mesures

Sélectionnez ou décrivez les éventuelles mesures supplémentaires pour réduire le risque.

O Sélectionner des mesures standards

O Ajouter une mesure supplémentaire

Le sol de la cuisine est parfois sale, humide et/ou glissant.

Sélectionnez la priorité de ce risque

O Faible O Moyenne O Élevée

#### \* Préparation

#### **Q** Impliquer

#### **O** Evaluation

- 1 Risques liés à l'activité de restauration
- 1.1 Réception des matières premières et stockage
- 1.2 Production froide et chaude Agencement
	- () 1.2.1 Les piens de treveil sont la dégagés et à une hauteur confortable pour le traveil debout ?
	- (2) 1.2.2 Le sol de la cuisine estil maintenu propre et sec ?
	- (5) 1.2.3 La cuisine estrelle correctement ventilée (hotte capitante et renouvellement d'air)?
- 1.3 Production froide et chaude Organisation
- 1.4 Service en salle
- 1.5 Plonge et nettoyage
- 2 Risques communs HCR
- o Risques personnalisés

© Sans réponse ⊙ A faire © OK © Attention

### **Rapport**

 $\kappa$  Avancement

### **X** Deconnection

### Le sol de la cuisine est-il maintenu propre et sec ?

Sélectionner ou ajouter les mesures déjà en place.

- □ Faire installer un revêtement de sol adapté en se référant à la liste de revêtements CNAMTS/DGAL.
- O Prévoir un système d'évacuation des eaux, des outils de nettoyage des sols (balais-raclettes).
- O Equiper les salariés de chaussures adaptées marquées SRC (coefficient de frottement > 0,15).
- S Nettoyer régulièrement les siphons et caniveaux.

O Ajouter une autre mesure

### Le risque est-il maîtrisé ?

Mesures

- O Oui, les mesures en place sont suffisantes
- O Non, des mesures sont à ajouter au plan d'actions (à compléter ci-dessous)

## **Mesures standards**

### ж

Sélectionner une ou plusieurs des mesures

Sélectionnez ou décrivez communes connues fournies.

**O** Sélectionner des m

Le sol de la cuisine est p

Sélectionnez la priorité de

O Faible

O Élevée

O Moyenne

Faire installer un revêtement de sol adapté en se référant à la liste de revêtements CNAMTS/DGAL.

Prévoir un système d'évacuation des eaux, des outils de nettoyage des sols (balais-raclettes).

Equiper les salariés de chaussures adaptées marquées SRC (coefficient <sup>6</sup> Ajouter  $de$  frottement  $> 0.15$ ).

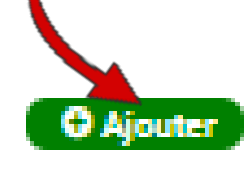

## **Q** Ajouter

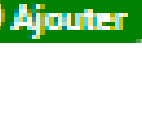

#### \* Préparation

#### **Q** Impliquer

#### **O** Evaluation

- 1 Risques liés à l'activité de restauration
- 1.1 Réception des matières premières et stockage
- 1.2 Production froide et chaude Agencement
	- () 1.2.1 Les plans de travail sont la dégagés et à une hauteur confortable pour le travail
	- (2) 1.2.2 Le sol de la cuisine estil maintenu propre et sec ?
	- ()) 1.2.5 La culaine estrelle correctement ventilée (hotte capitante et renouvellement d'air)
- 1.3 Production froide et chaude Organisation
- 1.4 Service en salle
- 1.5 Plonge et nettoyage
- 2 Risques communs HCR
- a Risques personnalisés

5 Sans réponse 5 A faire © OK © Attention

### **Rapport**

- $\kappa$  Avancement
- **X** Deconnection

### Le sol de la cuisine est-il maintenu propre et sec ?

Sélectionner ou ajouter les mesures déjà en place.

□ Faire installer un revêtement de sol adapté en se référant à la liste de revêtements CNAMTS/DGAL.

O Prévoir un système d'évacuation des eaux, des outils de nettoyage des sols (balais-raclettes).  $\mathcal{L} = \mathcal{L} \times \mathcal{L}$  . The contract of  $\mathcal{L}$  is the contract of  $\mathcal{L}$  is the contract of  $\mathcal{L}$ 

Sélectionnez ou décrivez les éventuelles mesures supplémentaires pour réduire le risque.

**面** Supprimer Faire installer un revêtement de sol adapté en se référant à la liste de revêtements **CNAMTS/DGAL. Description** Faire installer un revêtement de sol adapté en se référant à la liste de revêtements CNAMTS/DGAL. Qui est responsable ? @ Jean-Paul MARTIN Budget ÷

### Date de commencement prévue

4 sept. 2023

Mesures

### Date de fin prévue

30 nov. 2023

66

×

 $\mathbf x$ 

67

 $\mathbf{m}$ 

К.

### A Préparation

#### $Q$  Impliquer

#### **O** Evaluation

- + Risques liés à l'activité de restauration
- 1.1 Réception des matières premières et stockage
- 1.2 Production froide et chaude Agencement
	- 1.2.1 Les plans de travail sont-ils dégagés et à une hauteur confortable pour le travail debout ?
	- (x) 12.2 Le sol de la cuisine est-il maintenu propre et sec ?
	- 1.2.3 La cuisine est-elle correctement ventilée (hotte aspirante et renouvellement d'air)?
- 1.3 Production froide et chaude Organisation
- 1.4 Service en salle
- 1.5 Plonge et nettoyage
- 2 Risques communs HCR
- o Risques personnalisés

⊙ Sans réponse ⊙ A faire © OK ⊙ Attention

**Rapport** 

#### $\approx$  Avancement

### La cuisine est-elle correctement ventilée (hotte aspirante et renouvellement d'air)?

### Sélectionner ou ajouter les mesures déjà en place.

- O Nettoyer une fois par semaine les grilles de la hotte et une fois par mois des grilles des bouches de ventilation.
- O Compenser l'air extrait par la hotte aspirante par un apport d'air neuf.
- □ Faire vérifier l'installation par une entreprise qualifiée pour contrôler le débit d'air réel.
- O Établir un plan de prévention avec les entreprises extérieures pour préparer les interventions de leurs salariés. **O** Ajouter une autre mesure

#### Le risque est-il maîtrisé ?

- O Oui, les mesures en place sont suffisantes
- O Non, des mesures sont à ajouter au plan d'actions (à compléter ci-dessous)

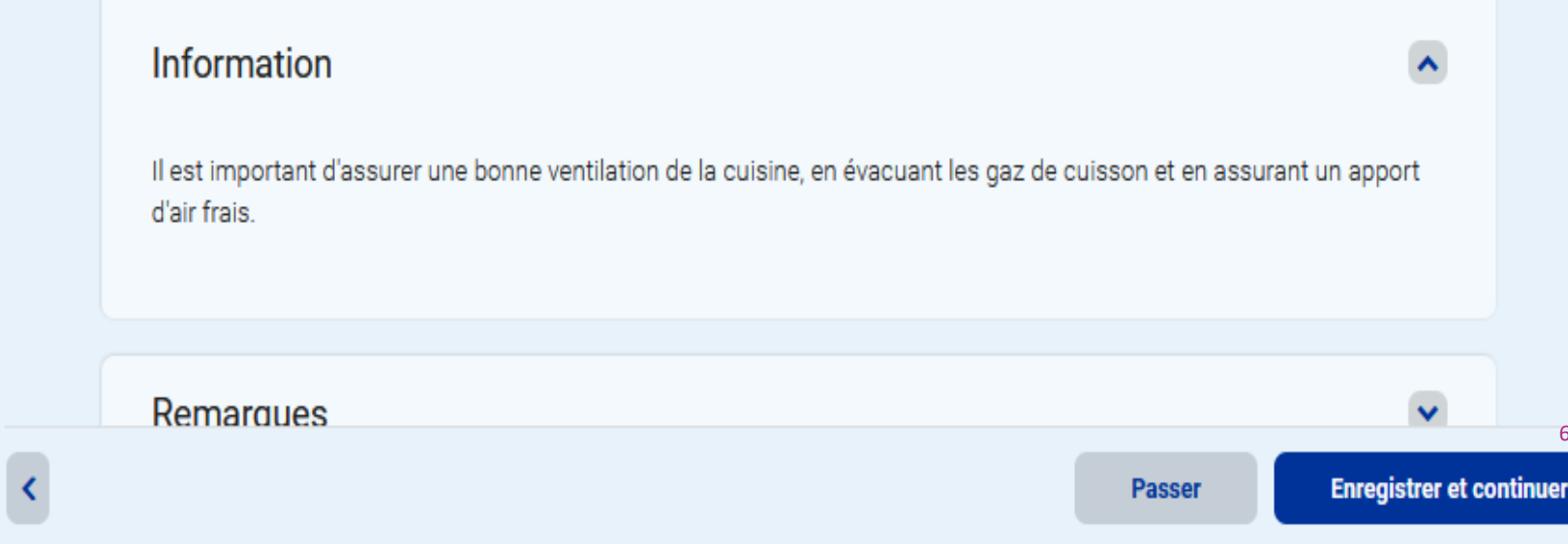

### A Préparation

Impliquer

### **C** Evaluation

Risques liés à l'activité de restauration

2 Risques communs HCR

Risques personnalisés

⊙ Sans réponse ⊙ A faire © OK © Attention

### **Rapport**

 $\approx$  Avancement

**x** Deconnection

#### $\kappa^0_a$ m

## Risques personnalisés

Si vous avez identifié des risques qui ne sont pas abordés par l'outil, vous pouvez les ajouter ici.

### Ajoutez un risque personnalisé

Important: Afin d'éviter les doublons, nous vous recommandons au préalable de bien parcourir l'ensemble des modules si ce n'est déjà fait.

Si vous ne devez pas ajouter de risques, veuillez continuer.

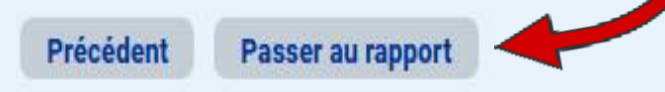

**Q** Impliquer

**O** Evaluation

Rapport

« Avancement

**×** Deconnection

## Rapport

**O}RA** 

Sauvegardez votre rapport sur votre ordinateur et imprimez-le. Vous pouvez également le modifier ou introduire des informations supplémentaires. Notez que les changements introduits dans le document sur votre ordinateur ne seront pas sauvegardés dans votre session OiRA.

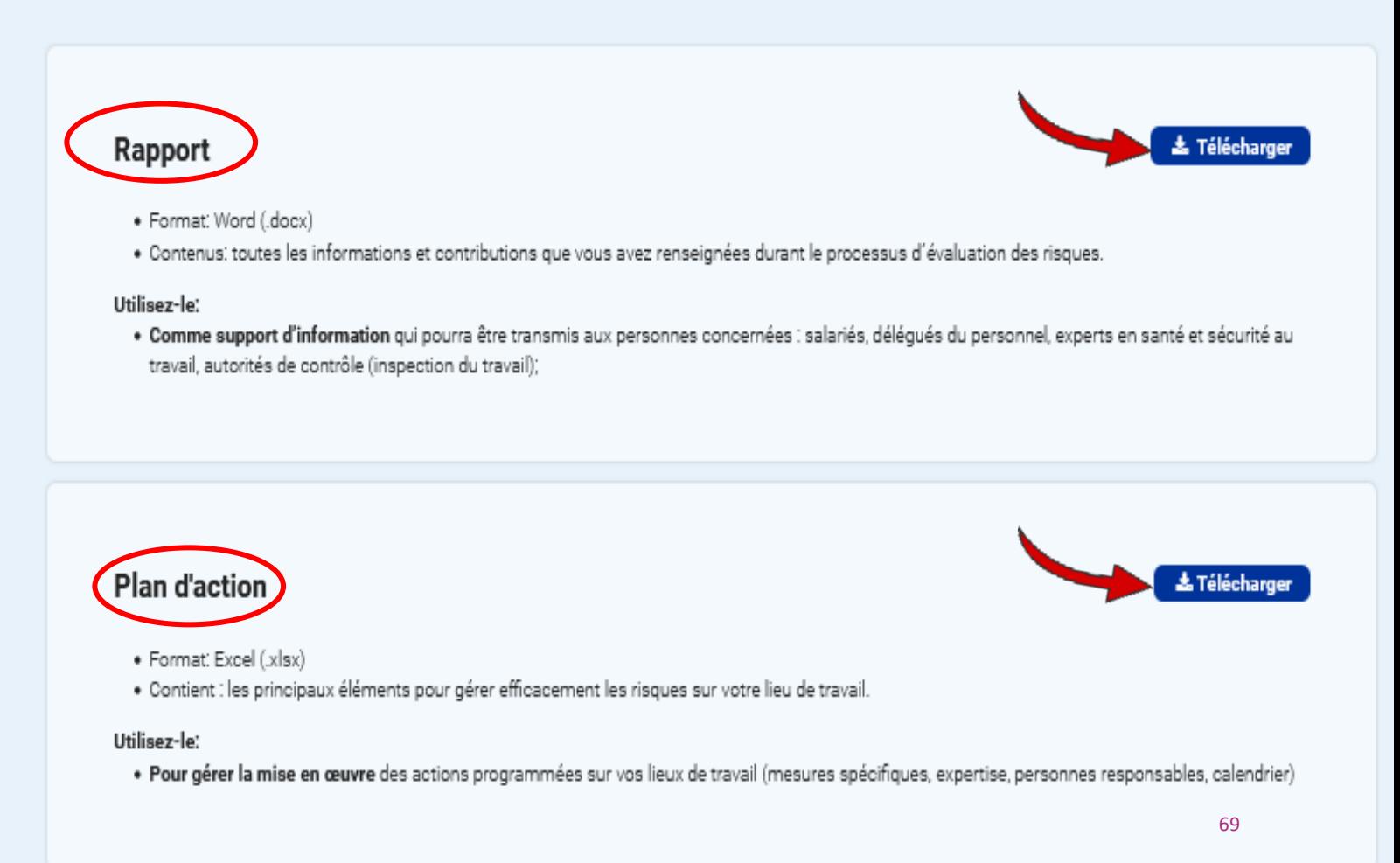

## EDITION DU DOCUMENT UNIQUE

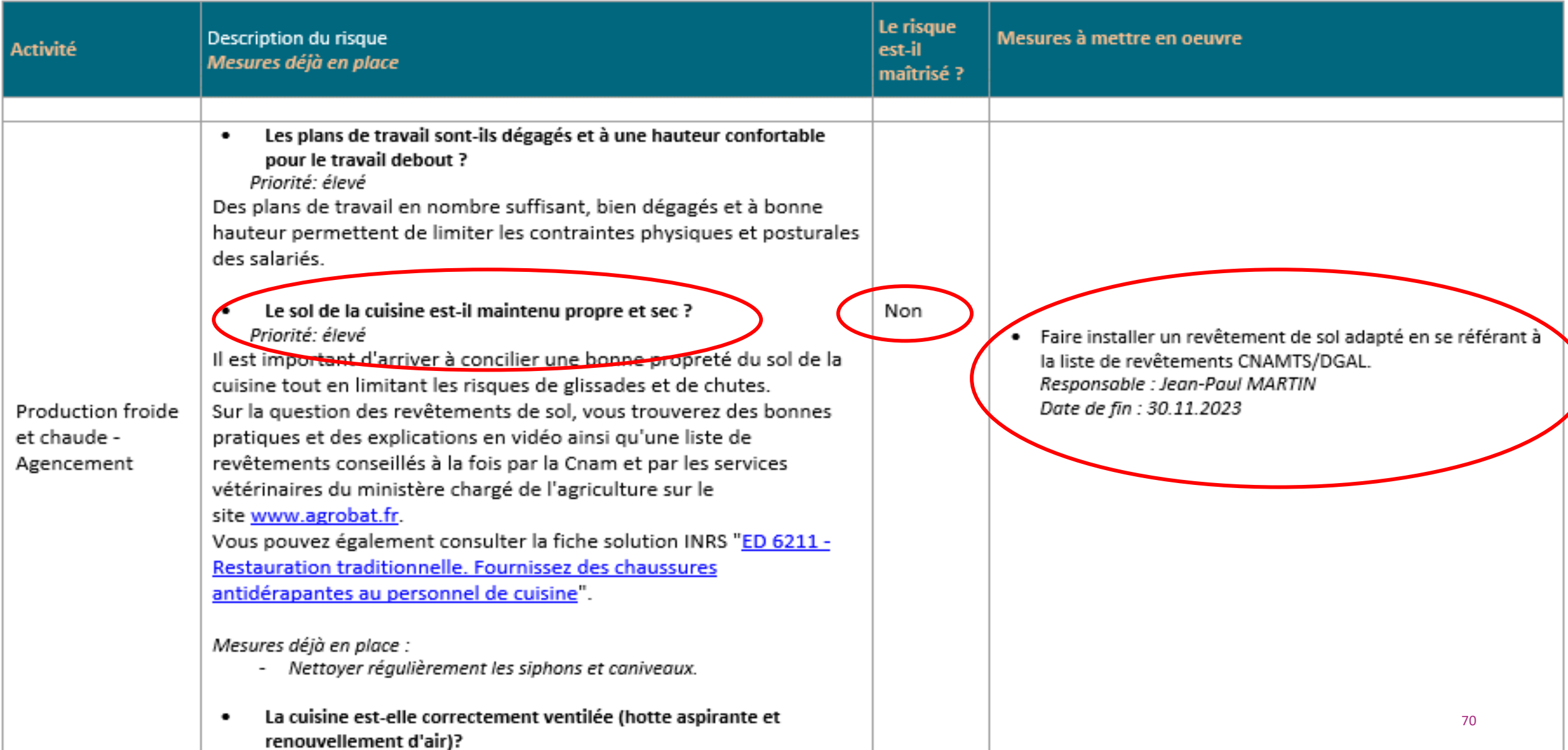

## EDITION DU PLAN D'ACTION

## HCR - Hôtels, cafés, restaurants - Plan d'action

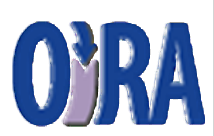

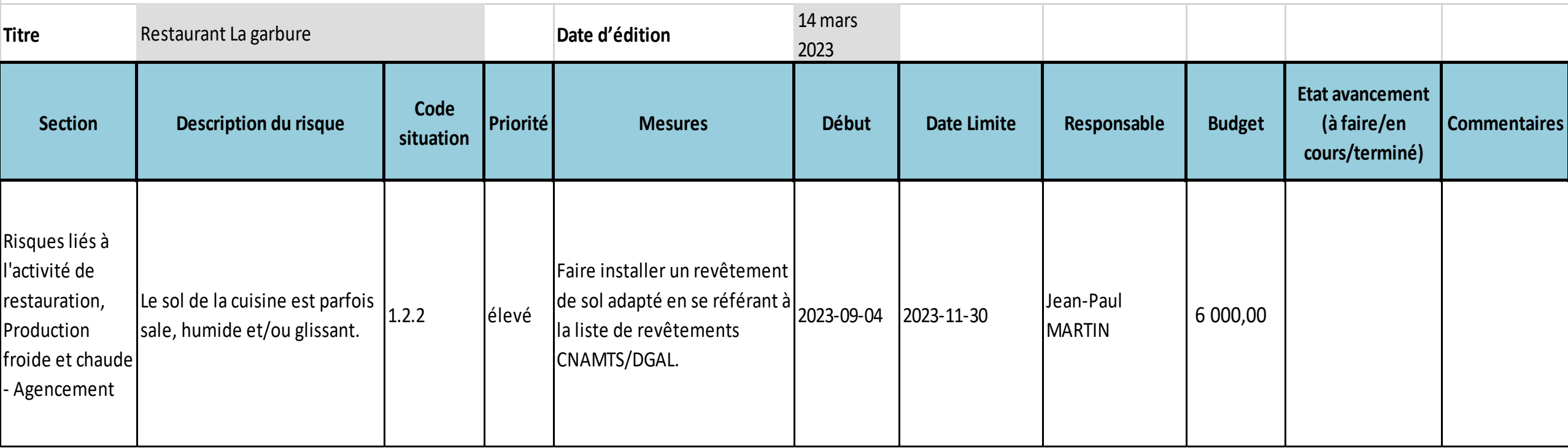

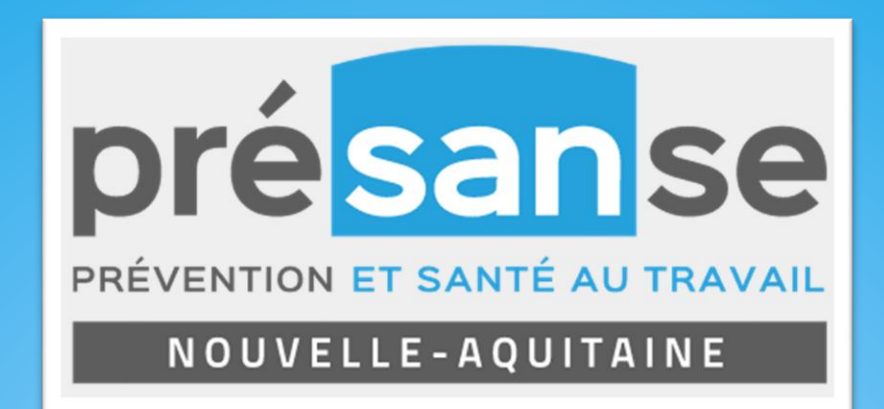

## 5) Questions / Réponses

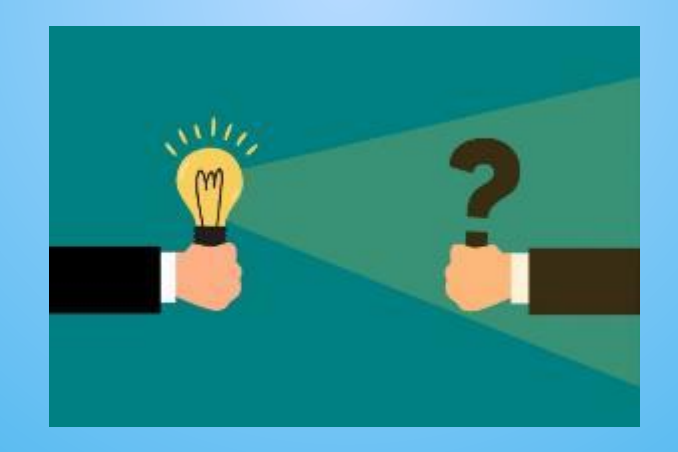